The Vector

# [2] The Vector

## The Vector: William Rowan Hamilton

By age 5, Latin, Greek, and Hebrew By age 10, twelve languages including Persian, Arabic, Hindustani and Sanskrit.

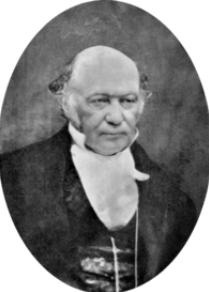

William Rowan Hamilton, the inventor of the theory of quaternions...

And here there dawned on me the notion that we must admit, in some sense, a fourth dimension of space for the purpose of calculating with triples ... An electric circuit seemed to close, and a spark flashed forth.

## The Vector: William Rowan Hamilton

By age 5, Latin, Greek, and Hebrew By age 10, twelve languages including Persian, Arabic, Hindustani and Sanskrit.

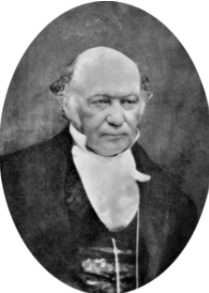

William Rowan Hamilton, the inventor of the theory of quaternions...

$$
i^2 = j^2 = k^2 = ijk = -1
$$

And here there dawned on me the notion that we must admit, in some sense, a fourth dimension of space for the purpose of calculating with triples ... An electric circuit seemed to close, and a spark flashed forth.

## The Vector: William Rowan Hamilton

By age 5, Latin, Greek, and Hebrew By age 10, twelve languages including Persian, Arabic, Hindustani and Sanskrit.

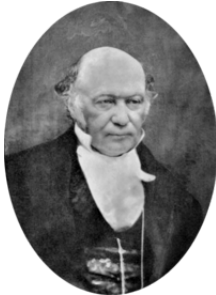

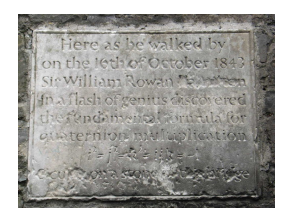

William Rowan Hamilton, the inventor of the theory of quaternions... and the plaque on Brougham Bridge, Dublin, commemorating Hamilton's act of vandalism.

$$
i^2 = j^2 = k^2 = ijk = -1
$$

And here there dawned on me the notion that we must admit, in some sense, a fourth dimension of space for the purpose of calculating with triples ... An electric circuit seemed to close, and a spark flashed forth.

Started at Yale at 15 Got Ph.D. at Yale at 24 (1st engineering doctorate in US) Tutored at Yale Spent three years in Europe Returned to be professor at Yale

Developed vector analysis as an alternative to quaternions.

His unpublished notes were passed around for twenty years.

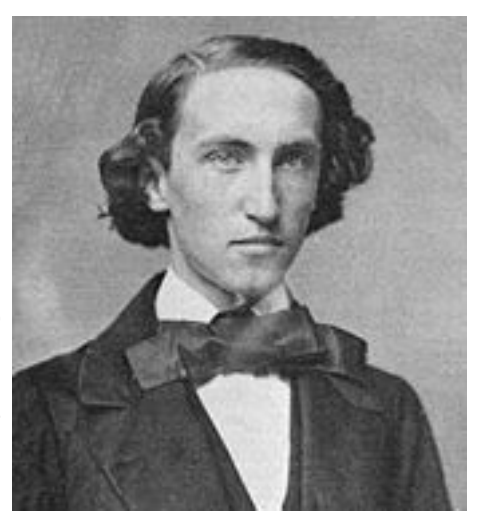

Started at Yale at 15 Got Ph.D. at Yale at 24 (1st engineering doctorate in US) Tutored at Yale Spent three years in Europe Returned to be professor at Yale

Developed vector analysis as an alternative to quaternions.

His unpublished notes were passed around for twenty years.

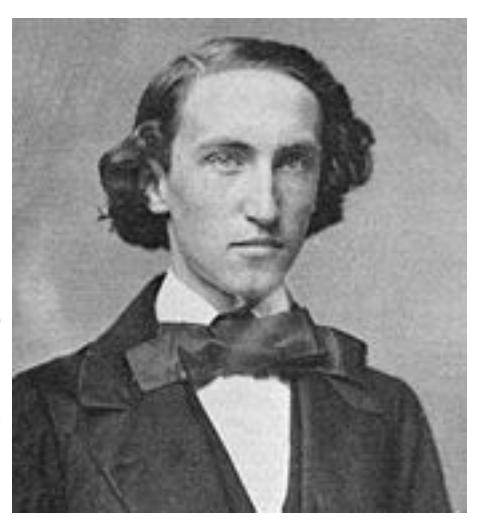

Started at Yale at 15 Got Ph.D. at Yale at 24 (1st engineering doctorate in US) Tutored at Yale Spent three years in Europe Returned to be professor at Yale

Developed vector analysis as an alternative to quaternions.

His unpublished notes were passed around for twenty years.

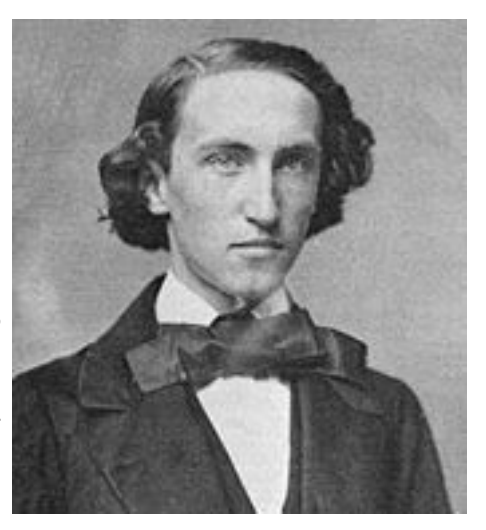

Started at Yale at 15 Got Ph.D. at Yale at 24 (1st engineering doctorate in US) Tutored at Yale Spent three years in Europe Returned to be professor at Yale

Developed vector analysis as an alternative to quaternions.

His unpublished notes were passed around for twenty years.

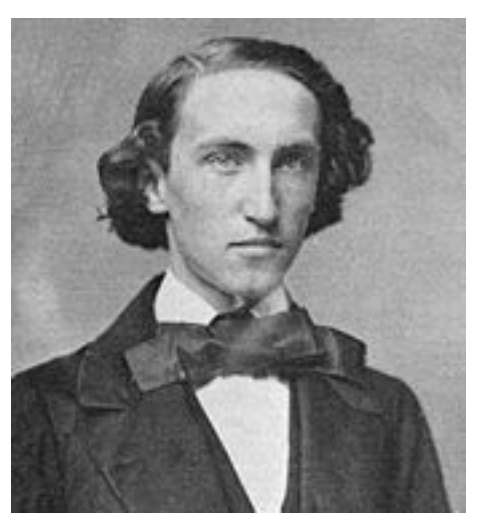

 $\blacktriangleright$  This is a 4-vector over  $\mathbb{R}^n$ 

- $\triangleright$  We will often use Python's lists to represent vectors.
- Set of all 4-vectors over  $\mathbb R$  is written  $\mathbb R^4$ .
- In This notation might remind you of the notation  $\mathbb{R}^D$ : the set of functions from D to R.

 $\blacktriangleright$  This is a 4-vector over  $\mathbb{R}^n$ 

- $\triangleright$  We will often use Python's lists to represent vectors.
- Set of all 4-vectors over  $\mathbb R$  is written  $\mathbb R^4$ .
- In This notation might remind you of the notation  $\mathbb{R}^D$ : the set of functions from D to R.

 $\blacktriangleright$  This is a 4-vector over  $\mathbb{R}^n$ 

- $\triangleright$  We will often use Python's lists to represent vectors.
- Set of all 4-vectors over  $\mathbb R$  is written  $\mathbb R^4$ .
- In This notation might remind you of the notation  $\mathbb{R}^D$ : the set of functions from D to R.

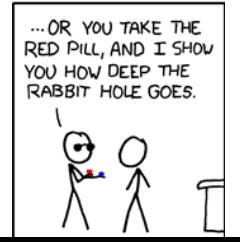

 $\blacktriangleright$  This is a 4-vector over  $\mathbb{R}^n$ 

- $\triangleright$  We will often use Python's lists to represent vectors.
- Set of all 4-vectors over  $\mathbb R$  is written  $\mathbb R^4$ .
- $\blacktriangleright$  This notation might remind you of the notation  $\mathbb{R}^D$ : the set of functions from  $D$ to R.

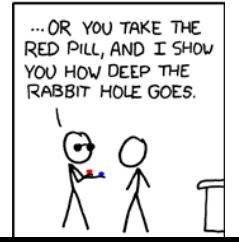

#### Think of our 4-vector [3.14159, 2.718281828, −1.0, 2.0] as the function

#### $0 \mapsto 3.14159$ ,  $1 \mapsto 2.718281828$ ,  $2 \mapsto -1.0$ ,  $3 \mapsto 2.0$

 $\mathbb{F}^d$  is notation for set of functions from  $\{0,1,2,\ldots,d-1\}$  to  $\mathbb{F}.$ 

**Example:**  $GF(2)^5$  is set of 5-element bit sequences, e.g.  $[0,0,0,0,0]$ ,  $[0,0,0,0,1]$ , ...

Let WORDS  $=$  set of all English words

In information retrieval, a document is represented ("bag of words" model) by a function f : WORDS  $\longrightarrow \mathbb{R}$  specifying, for each word, how many times it appears in the document.

We would refer to such a function as a WORDS-vector over  $\mathbb R$ 

**Definition:** For a field  $\mathbb F$  and a set D, a D-vector over  $\mathbb F$  is a function from D to  $\mathbb F$ . The set of such functions is written  $\mathbb{F}^D$ 

Think of our 4-vector [3.14159, 2.718281828, −1.0, 2.0] as the function

 $0 \mapsto 3.14159$ ,  $1 \mapsto 2.718281828$ ,  $2 \mapsto -1.0$ ,  $3 \mapsto 2.0$ 

 $\mathbb{F}^d$  is notation for set of functions from  $\{0,1,2,\ldots,d-1\}$  to  $\mathbb{F}.$ 

**Example:**  $GF(2)^5$  is set of 5-element bit sequences, e.g.  $[0,0,0,0,0]$ ,  $[0,0,0,0,1]$ , ...

Let WORDS  $=$  set of all English words

In information retrieval, a document is represented ("bag of words" model) by a function f : WORDS  $\longrightarrow \mathbb{R}$  specifying, for each word, how many times it appears in the document.

We would refer to such a function as a WORDS-vector over  $\mathbb R$ 

**Definition:** For a field  $\mathbb F$  and a set D, a D-vector over  $\mathbb F$  is a function from D to  $\mathbb F$ . The set of such functions is written  $\mathbb{F}^D$ 

For example,  $\mathbb{R}^{WORDS}$ 

Think of our 4-vector [3.14159, 2.718281828, −1.0, 2.0] as the function

 $0 \mapsto 3.14159$ ,  $1 \mapsto 2.718281828$ ,  $2 \mapsto -1.0$ ,  $3 \mapsto 2.0$ 

 $\mathbb{F}^d$  is notation for set of functions from  $\{0,1,2,\ldots,d-1\}$  to  $\mathbb{F}.$ 

**Example:**  $GF(2)^5$  is set of 5-element bit sequences, e.g.  $[0,0,0,0,0]$ ,  $[0,0,0,0,1]$ , ... Let WORDS  $=$  set of all English words

In information retrieval, a document is represented ("bag of words" model) by a function f : WORDS  $\longrightarrow \mathbb{R}$  specifying, for each word, how many times it appears in the document.

We would refer to such a function as a WORDS-vector over  $\mathbb R$ 

**Definition:** For a field  $\mathbb F$  and a set D, a D-vector over  $\mathbb F$  is a function from D to  $\mathbb F$ . The set of such functions is written  $\mathbb{F}^D$ 

For example,  $\mathbb{R}^{WORDS}$ 

Think of our 4-vector [3.14159, 2.718281828, −1.0, 2.0] as the function

 $0 \mapsto 3.14159$ ,  $1 \mapsto 2.718281828$ ,  $2 \mapsto -1.0$ ,  $3 \mapsto 2.0$ 

 $\mathbb{F}^d$  is notation for set of functions from  $\{0,1,2,\ldots,d-1\}$  to  $\mathbb{F}.$ 

**Example:**  $GF(2)^5$  is set of 5-element bit sequences, e.g.  $[0,0,0,0,0]$ ,  $[0,0,0,0,1]$ , ...

Let WORDS  $=$  set of all English words In information retrieval, a document is represented ("bag of words" model) by a function f : WORDS  $\longrightarrow \mathbb{R}$  specifying, for each word, how many times it appears in the document.

We would refer to such a function as a WORDS-vector over  $\mathbb R$ 

**Definition:** For a field  $\mathbb F$  and a set D, a D-vector over  $\mathbb F$  is a function from D to  $\mathbb F$ . The set of such functions is written  $\mathbb{F}^D$ 

Think of our 4-vector [3.14159, 2.718281828, −1.0, 2.0] as the function

 $0 \mapsto 3.14159$ ,  $1 \mapsto 2.718281828$ ,  $2 \mapsto -1.0$ ,  $3 \mapsto 2.0$ 

 $\mathbb{F}^d$  is notation for set of functions from  $\{0,1,2,\ldots,d-1\}$  to  $\mathbb{F}.$ 

**Example:**  $GF(2)^5$  is set of 5-element bit sequences, e.g.  $[0,0,0,0,0]$ ,  $[0,0,0,0,1]$ , ...

Let WORDS  $=$  set of all English words In information retrieval, a document is represented ("bag of words" model) by a function f : WORDS  $\longrightarrow \mathbb{R}$  specifying, for each word, how many times it appears in the document.

We would refer to such a function as a WORDS-vector over  $\mathbb R$ 

**Definition:** For a field  $\mathbb F$  and a set D, a D-vector over  $\mathbb F$  is a function from D to  $\mathbb F$ . The set of such functions is written  $\mathbb{F}^D$ 

Think of our 4-vector [3.14159, 2.718281828, −1.0, 2.0] as the function

 $0 \mapsto 3.14159$ ,  $1 \mapsto 2.718281828$ ,  $2 \mapsto -1.0$ ,  $3 \mapsto 2.0$ 

 $\mathbb{F}^d$  is notation for set of functions from  $\{0,1,2,\ldots,d-1\}$  to  $\mathbb{F}.$ 

**Example:**  $GF(2)^5$  is set of 5-element bit sequences, e.g.  $[0,0,0,0,0]$ ,  $[0,0,0,0,1]$ , ...

Let WORDS  $=$  set of all English words In information retrieval, a document is represented ("bag of words" model) by a function f : WORDS  $\longrightarrow \mathbb{R}$  specifying, for each word, how many times it appears in the document.

We would refer to such a function as a WORDS-vector over  $\mathbb R$ 

**Definition:** For a field  $\mathbb F$  and a set D, a D-vector over  $\mathbb F$  is a function from D to  $\mathbb F$ . The set of such functions is written  $\mathbb{F}^D$ 

Think of our 4-vector [3.14159, 2.718281828, −1.0, 2.0] as the function

 $0 \mapsto 3.14159$ ,  $1 \mapsto 2.718281828$ ,  $2 \mapsto -1.0$ ,  $3 \mapsto 2.0$ 

 $\mathbb{F}^d$  is notation for set of functions from  $\{0,1,2,\ldots,d-1\}$  to  $\mathbb{F}.$ 

**Example:**  $GF(2)^5$  is set of 5-element bit sequences, e.g.  $[0,0,0,0,0]$ ,  $[0,0,0,0,1]$ , ...

Let WORDS  $=$  set of all English words In information retrieval, a document is represented ("bag of words" model) by a function f : WORDS  $\longrightarrow \mathbb{R}$  specifying, for each word, how many times it appears in the document.

We would refer to such a function as a WORDS-vector over  $\mathbb R$ 

**Definition:** For a field  $\mathbb F$  and a set D, a D-vector over  $\mathbb F$  is a function from D to  $\mathbb F$ . The set of such functions is written  $\mathbb{F}^D$ 

For example,  $\mathbb{R}^{WORDS}$ 

#### We often use Python's dictionaries to represent such functions, e.g.  ${0:3.14159, 1:2.718281828, 2:-1.0, 3:2.0}$

What about representing a WORDS-vector over R?

For any single document, most words are *not* represented. They should be mapped to zero.

Our convention for representing vectors by dictionaries: we are allowed to omit key-value pairs when value is zero.

```
{'on': 1, 'Spain': 1, 'in': 1, 'plain': 1, 'the': 2,
'mainly': 1, 'rain': 1, 'falls': 1}
```
#### We often use Python's dictionaries to represent such functions, e.g.  ${0:3.14159, 1:2.718281828, 2:-1.0, 3:2.0}$

#### What about representing a WORDS-vector over  $\mathbb{R}$ ?

For any single document, most words are *not* represented. They should be mapped to zero.

Our convention for representing vectors by dictionaries: we are allowed to omit key-value pairs when value is zero.

```
{'on': 1, 'Spain': 1, 'in': 1, 'plain': 1, 'the': 2,
'mainly': 1, 'rain': 1, 'falls': 1}
```
We often use Python's dictionaries to represent such functions, e.g.  ${0:3.14159, 1:2.718281828, 2:-1.0, 3:2.0}$ 

What about representing a WORDS-vector over  $\mathbb{R}$ ?

For any single document, most words are *not* represented. They should be mapped to zero.

Our convention for representing vectors by dictionaries: we are allowed to omit key-value pairs when value is zero.

```
{'on': 1, 'Spain': 1, 'in': 1, 'plain': 1, 'the': 2,
'mainly': 1, 'rain': 1, 'falls': 1}
```
We often use Python's dictionaries to represent such functions, e.g.  ${0:3.14159, 1:2.718281828, 2:-1.0, 3:2.0}$ 

What about representing a WORDS-vector over  $\mathbb{R}$ ?

For any single document, most words are *not* represented. They should be mapped to zero.

Our convention for representing vectors by dictionaries: we are allowed to omit key-value pairs when value is zero.

```
{'on': 1, 'Spain': 1, 'in': 1, 'plain': 1, 'the': 2,
'mainly': 1, 'rain': 1, 'falls': 1}
```
We often use Python's dictionaries to represent such functions, e.g.  ${0:3.14159, 1:2.718281828, 2:-1.0, 3:2.0}$ 

What about representing a WORDS-vector over  $\mathbb{R}$ ?

For any single document, most words are *not* represented. They should be mapped to zero.

Our convention for representing vectors by dictionaries: we are allowed to omit key-value pairs when value is zero.

```
{'on': 1, 'Spain': 1, 'in': 1, 'plain': 1, 'the': 2,
'mainly': 1, 'rain': 1, 'falls': 1}
```
#### A vector most of whose values are zero is called a sparse vector.

If no more than  $k$  of the entries are nonzero, we say the vector is  $k$ -sparse.

A k-sparse vector can be represented using space proportional to  $k$ .

**Example:** when we represent a corpus of documents by WORD-vectors, the storage required is proportional to the total number of words in all documents.

Most signals acquired via physical sensors (images, sound, ...) are not exactly sparse.

#### A vector most of whose values are zero is called a sparse vector. If no more than  $k$  of the entries are nonzero, we say the vector is  $k$ -sparse.

A k-sparse vector can be represented using space proportional to  $k$ .

**Example:** when we represent a corpus of documents by WORD-vectors, the storage required is proportional to the total number of words in all documents.

Most signals acquired via physical sensors (images, sound, ...) are not exactly sparse.

A vector most of whose values are zero is called a sparse vector. If no more than  $k$  of the entries are nonzero, we say the vector is  $k$ -sparse.

A k-sparse vector can be represented using space proportional to  $k$ .

**Example:** when we represent a corpus of documents by WORD-vectors, the storage required is proportional to the total number of words in all documents.

Most signals acquired via physical sensors (images, sound, ...) are not exactly sparse.

A vector most of whose values are zero is called a sparse vector. If no more than  $k$  of the entries are nonzero, we say the vector is  $k$ -sparse.

A k-sparse vector can be represented using space proportional to  $k$ .

**Example:** when we represent a corpus of documents by WORD-vectors, the storage required is proportional to the total number of words in all documents.

Most signals acquired via physical sensors (images, sound, ...) are not exactly sparse. Later we study *lossy compression*: making them sparse while preserving perceptual similarity.

A vector most of whose values are zero is called a *sparse* vector. If no more than  $k$  of the entries are nonzero, we say the vector is  $k$ -sparse.

A k-sparse vector can be represented using space proportional to  $k$ .

**Example:** when we represent a corpus of documents by WORD-vectors, the storage required is proportional to the total number of words in all documents.

Most signals acquired via physical sensors (images, sound, ...) are not exactly sparse.

A vector most of whose values are zero is called a sparse vector. If no more than  $k$  of the entries are nonzero, we say the vector is  $k$ -sparse.

A k-sparse vector can be represented using space proportional to  $k$ .

**Example:** when we represent a corpus of documents by WORD-vectors, the storage required is proportional to the total number of words in all documents.

Most signals acquired via physical sensors (images, sound, ...) are not exactly sparse.

- $\triangleright$  Document (for information retrieval)
- $\triangleright$  Binary string (for cryptography/information theory)
- $\triangleright$  Collection of attributes
	- $\triangleright$  Senate voting record
	- $\triangleright$  demographic record of a consumer
	- $\triangleright$  characteristics of cancer cells
- $\triangleright$  State of a system
	- $\triangleright$  Population distribution in the world
	- $\triangleright$  number of copies of a virus in a computer network
	- $\triangleright$  state of a pseudorandom generator
	- $\triangleright$  state of Lights Out

▶ Probability distribution, e.g.  $\{1:1/6, 2:1/6, 3:1/6, 4:1/6, 5:1/6, 6:1/6\}$ 

- $\triangleright$  Document (for information retrieval)
- $\triangleright$  Binary string (for cryptography/information theory)
- $\triangleright$  Collection of attributes
	- $\triangleright$  Senate voting record
	- $\triangleright$  demographic record of a consumer
	- $\triangleright$  characteristics of cancer cells
- $\triangleright$  State of a system
	- $\triangleright$  Population distribution in the world
	- $\triangleright$  number of copies of a virus in a computer network
	- $\triangleright$  state of a pseudorandom generator
	- $\triangleright$  state of Lights Out

▶ Probability distribution, e.g.  $\{1:1/6, 2:1/6, 3:1/6, 4:1/6, 5:1/6, 6:1/6\}$ 

- $\triangleright$  Document (for information retrieval)
- $\triangleright$  Binary string (for cryptography/information theory)
- $\blacktriangleright$  Collection of attributes
	- $\blacktriangleright$  Senate voting record
	- $\blacktriangleright$  demographic record of a consumer
	- $\blacktriangleright$  characteristics of cancer cells
- $\triangleright$  State of a system
	- $\triangleright$  Population distribution in the world
	- $\triangleright$  number of copies of a virus in a computer network
	- $\triangleright$  state of a pseudorandom generator
	- $\triangleright$  state of Lights Out

**Probability distribution, e.g.**  $\{1:1/6, 2:1/6, 3:1/6, 4:1/6, 5:1/6, 6:1/6\}$ 

- $\triangleright$  Document (for information retrieval)
- $\triangleright$  Binary string (for cryptography/information theory)
- $\blacktriangleright$  Collection of attributes
	- $\blacktriangleright$  Senate voting record
	- $\blacktriangleright$  demographic record of a consumer
	- $\blacktriangleright$  characteristics of cancer cells
- $\triangleright$  State of a system
	- $\blacktriangleright$  Population distribution in the world
	- $\triangleright$  number of copies of a virus in a computer network
	- $\triangleright$  state of a pseudorandom generator
	- $\triangleright$  state of Lights Out

**Probability distribution, e.g.**  $\{1:1/6, 2:1/6, 3:1/6, 4:1/6, 5:1/6, 6:1/6\}$ 

- $\triangleright$  Document (for information retrieval)
- $\triangleright$  Binary string (for cryptography/information theory)
- $\blacktriangleright$  Collection of attributes
	- $\blacktriangleright$  Senate voting record
	- $\blacktriangleright$  demographic record of a consumer
	- $\blacktriangleright$  characteristics of cancer cells
- $\blacktriangleright$  State of a system
	- $\blacktriangleright$  Population distribution in the world
	- $\triangleright$  number of copies of a virus in a computer network
	- $\triangleright$  state of a pseudorandom generator
	- $\triangleright$  state of Lights Out

• Probability distribution, e.g.  $\{1:1/6, 2:1/6, 3:1/6, 4:1/6, 5:1/6, 6:1/6\}$ 

#### $\blacktriangleright$  Image

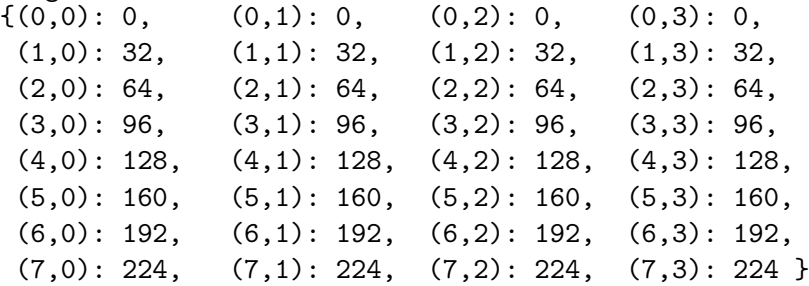

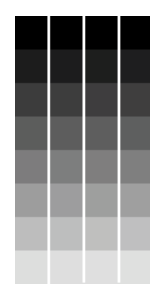
#### What can we represent with a vector?

#### $\blacktriangleright$  Points

ightharpoonup Can interpret the 2-vector  $[x, y]$  as a point in the plane.

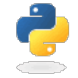

 $\triangleright$  Can interpret 3-vectors as points in space, and so on.

#### What can we represent with a vector?

#### $\blacktriangleright$  Points

ightharpoonup Can interpret the 2-vector  $[x, y]$  as a point in the plane.

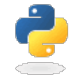

 $\triangleright$  Can interpret 3-vectors as points in space, and so on.

#### What can we represent with a vector?

#### $\blacktriangleright$  Points

ightharpoonup Can interpret the 2-vector  $[x, y]$  as a point in the plane.

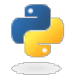

 $\triangleright$  Can interpret 3-vectors as points in space, and so on.

With complex numbers, translation achieved by adding a complex number, e.g.  $f(z) = z + (1 + 2i)$ 

Let's do the same thing with vectors...

Definition of vector addition:

$$
[u_1, u_2, \ldots, u_n] + [v_1, v_2, \ldots, v_n] = [u_1 + v_1, u_2 + v_2, \ldots, u_n + v_n]
$$

For 2-vectors represented in Python as 2-element lists, addition procedure is def  $add2(v,w)$ : return  $[v[0]+w[0], v[1]+w[1]]$ 

With complex numbers, translation achieved by adding a complex number, e.g.  $f(z) = z + (1 + 2i)$ 

Let's do the same thing with vectors...

Definition of vector addition:

$$
[u_1, u_2, \ldots, u_n] + [v_1, v_2, \ldots, v_n] = [u_1 + v_1, u_2 + v_2, \ldots, u_n + v_n]
$$

For 2-vectors represented in Python as 2-element lists, addition procedure is

def  $add2(v, w)$ : return  $[v[0]+w[0], v[1]+w[1]]$ 

With complex numbers, translation achieved by adding a complex number, e.g.  $f(z) = z + (1 + 2i)$ 

Let's do the same thing with vectors...

Definition of vector addition:

$$
[u_1, u_2, \ldots, u_n] + [v_1, v_2, \ldots, v_n] = [u_1 + v_1, u_2 + v_2, \ldots, u_n + v_n]
$$

For 2-vectors represented in Python as 2-element lists, addition procedure is def  $add2(v,w)$ : return  $[v[0]+w[0], v[1]+w[1]]$ 

**Quiz:** Suppose we represent *n*-vectors by *n*-element lists. Write a procedure addn(v, w) to compute the sum of two vectors so represented.

**Quiz:** Suppose we represent *n*-vectors by *n*-element lists. Write a procedure addn(v, w) to compute the sum of two vectors so represented.

#### Answer:

def  $addn(v, w)$ : return [v[i]+w[i] for i in range(len(v))]

Vector addition: The zero vector

The D-vector whose entries are all zero is the zero vector, written  $\mathbf{0}_D$  or just  $\mathbf{0}$ 

 $v + 0 = v$ 

Vector addition: The zero vector

The D-vector whose entries are all zero is the zero vector, written  $\mathbf{0}_D$  or just  $\mathbf{0}$ 

$$
\bm{v}+\bm{0}=\bm{v}
$$

Vector addition: Vector addition is associative and commutative

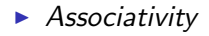

$$
(\boldsymbol{x}+\boldsymbol{y})+\boldsymbol{z}=\boldsymbol{x}+(\boldsymbol{y}+\boldsymbol{z})
$$

 $\triangleright$  Commutativity

$$
\mathbf{x} + \mathbf{y} = \mathbf{y} + \mathbf{x}
$$

Vector addition: Vector addition is associative and commutative

 $\blacktriangleright$  Associativity

$$
(\boldsymbol{x}+\boldsymbol{y})+\boldsymbol{z}=\boldsymbol{x}+(\boldsymbol{y}+\boldsymbol{z})
$$

 $\blacktriangleright$  Commutativity

$$
\mathbf{x} + \mathbf{y} = \mathbf{y} + \mathbf{x}
$$

Like complex numbers in the plane,  $n$ vectors over  $\mathbb R$  can be visualized as arrows in  $\mathbb{R}^n$ .

The 2-vector [3, 1.5] can be represented by an arrow with its tail at the origin and its head at  $(3, 1.5)$ .

or, equivalently, by an arrow whose tail is at  $(-2, -1)$  and whose head is at  $(1, 0.5)$ .

Like complex numbers in the plane,  $n$ vectors over  $\mathbb R$  can be visualized as arrows in  $\mathbb{R}^n$ .

The 2-vector [3, 1.5] can be represented by an arrow with its tail at the origin and its head at  $(3, 1.5)$ .

or, equivalently, by an arrow whose tail is at  $(-2, -1)$  and whose head is at  $(1, 0.5)$ .

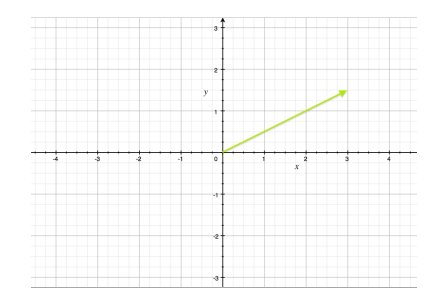

Like complex numbers in the plane, nvectors over  $\mathbb R$  can be visualized as arrows in  $\mathbb{R}^n$ .

The 2-vector [3, 1.5] can be represented by an arrow with its tail at the origin and its head at  $(3, 1.5)$ .

or, equivalently, by an arrow whose tail is at  $(-2, -1)$  and whose head is at  $(1, 0.5)$ .

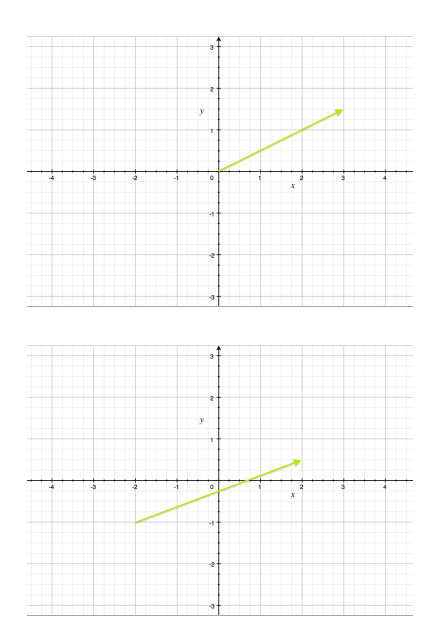

Like complex numbers, addition of vectors over  $\mathbb R$  can be visualized using arrows.

#### To add  $\boldsymbol{\mu}$  and  $\boldsymbol{\nu}$ :

- $\blacktriangleright$  place tail of **v**'s arrow on head of **u**'s arrow;
- $\blacktriangleright$  draw a new arrow from tail of u to head of v. *<sup>u</sup>*

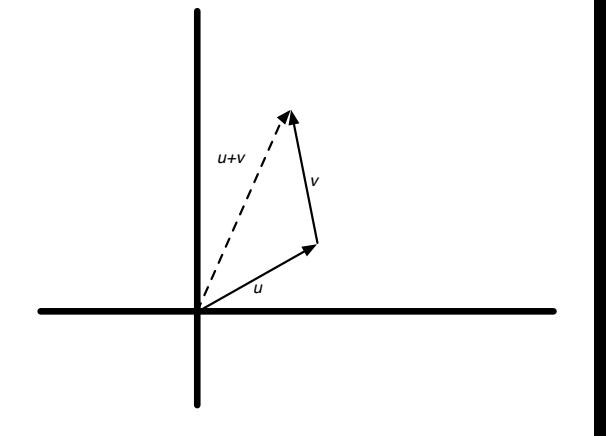

Like complex numbers, addition of vectors over  $\mathbb R$  can be visualized using arrows.

To add  $\boldsymbol{\mu}$  and  $\boldsymbol{\nu}$ :

- $\blacktriangleright$  place tail of **v**'s arrow on head of **u**'s arrow;
- $\blacktriangleright$  draw a new arrow from tail of u to head of v. *<sup>u</sup>*

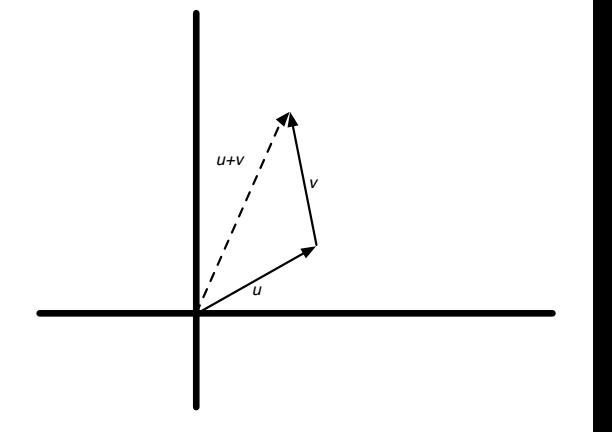

Like complex numbers, addition of vectors over  $\mathbb R$  can be visualized using arrows.

To add  $\boldsymbol{\mu}$  and  $\boldsymbol{\nu}$ :

- $\blacktriangleright$  place tail of **v**'s arrow on head of **u**'s arrow;
- $\blacktriangleright$  draw a new arrow from tail of u to head of v. *<sup>u</sup>*

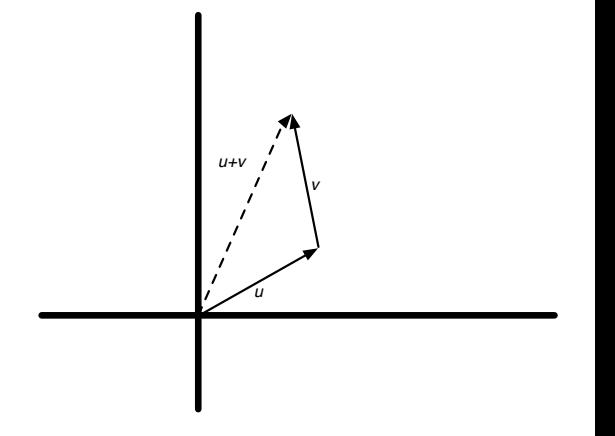

#### With complex numbers, scaling was multiplication by a real number  $f(z) = rz$

For vectors,

- $\triangleright$  we refer to field elements as scalars;
- $\triangleright$  we use them to scale vectors:

 $α$  V

Greek letters (e.g.  $\alpha, \beta, \gamma$ ) denote scalars.

With complex numbers, scaling was multiplication by a real number  $f(z) = rz$ 

For vectors,

- $\triangleright$  we refer to field elements as scalars;
- $\triangleright$  we use them to scale vectors:

 $\alpha$  v

Greek letters (e.g.  $\alpha, \beta, \gamma$ ) denote scalars.

With complex numbers, scaling was multiplication by a real number  $f(z) = rz$ 

For vectors,

- $\triangleright$  we refer to field elements as scalars;
- $\triangleright$  we use them to scale vectors:

 $\alpha$  v

Greek letters (e.g.  $\alpha, \beta, \gamma$ ) denote scalars.

**Definition:** Multiplying a vector **v** by a scalar  $\alpha$  is defined as multiplying each entry of **v** by  $\alpha$ :

$$
\alpha[v_1, v_2, \ldots, v_n] = [\alpha v_1, \alpha v_2, \ldots, \alpha v_n]
$$

**Example:** 2 [5, 4, 10] =  $[2 \cdot 5, 2 \cdot 4, 2 \cdot 10] = [10, 8, 20]$ 

**Definition:** Multiplying a vector **v** by a scalar  $\alpha$  is defined as multiplying each entry of **v** by  $\alpha$ :

$$
\alpha[v_1, v_2, \ldots, v_n] = [\alpha v_1, \alpha v_2, \ldots, \alpha v_n]
$$

**Example:** 2 [5, 4, 10] =  $[2 \cdot 5, 2 \cdot 4, 2 \cdot 10] = [10, 8, 20]$ 

**Quiz:** Suppose we represent *n*-vectors by *n*-element lists. Write a procedure scalar vector mult(alpha, v) that multiplies the vector v by the scalar alpha. **Quiz:** Suppose we represent *n*-vectors by *n*-element lists. Write a procedure scalar vector mult(alpha, v) that multiplies the vector v by the scalar alpha.

#### Answer:

```
def scalar vector mult(alpha, v):
```
**Quiz:** Suppose we represent *n*-vectors by *n*-element lists. Write a procedure scalar\_vector\_mult(alpha, v) that multiplies the vector v by the scalar alpha.

#### Answer:

def scalar vector mult(alpha, v): return [alpha\*x for x in v]

# Scalar-vector multiplication: Scaling arrows

An arrow representing the vector [3, 1.5] is this:

and an arrow representing two times this vector is this:

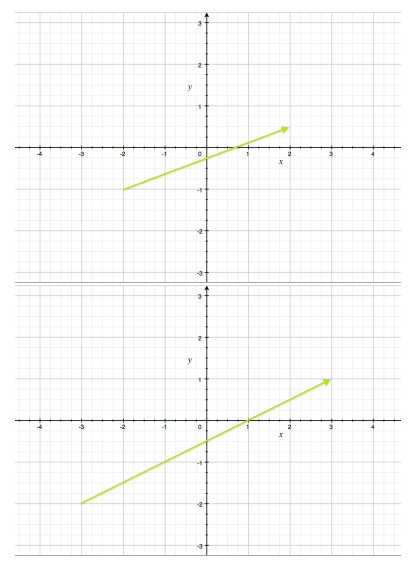

# Scalar-vector multiplication: Scaling arrows

An arrow representing the vector [3, 1.5] is this:

and an arrow representing two times this vector is this:

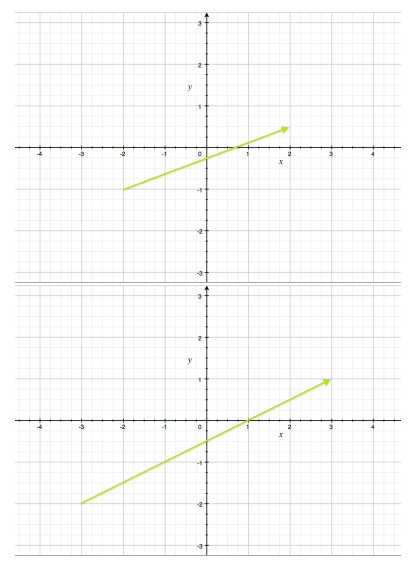

Scalar-vector multiplication: Associativity of scalar-vector multiplication

Associativity:  $\alpha(\beta \mathbf{v}) = (\alpha \beta) \mathbf{v}$ 

#### Consider scalar multiples of  $\mathbf{v} = [3, 2]$ :  $\{0, 0.1, 0.2, 0.3, 0.4, 0.5, 0.6, 0.7, 0.8, 0.9, 1.0\}$

For each value of  $\alpha$  in this set.  $\alpha$  **v** is shorter than **v** but in same direction.

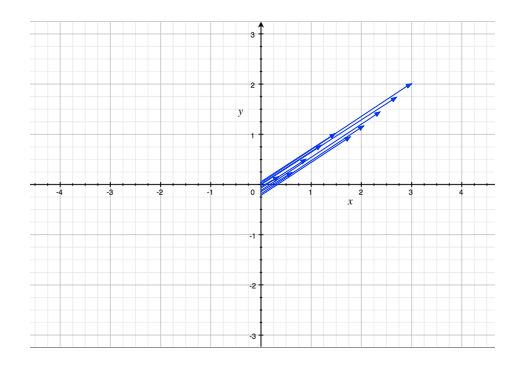

Consider scalar multiples of  $\mathbf{v} = [3, 2]$ :  $\{0, 0.1, 0.2, 0.3, 0.4, 0.5, 0.6, 0.7, 0.8, 0.9, 1.0\}$ 

For each value of  $\alpha$  in this set,  $\alpha$  **v** is shorter than **v** but in same direction.

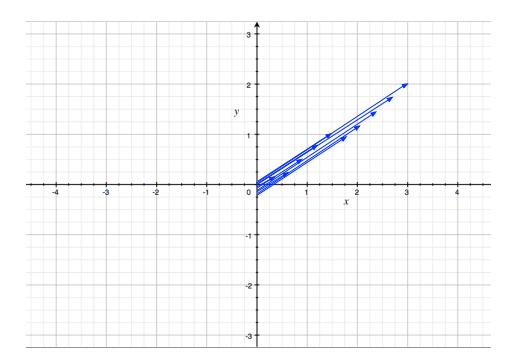

Consider scalar multiples of  $\mathbf{v} = [3, 2]$ :  $\{0, 0.1, 0.2, 0.3, 0.4, 0.5, 0.6, 0.7, 0.8, 0.9, 1.0\}$ 

For each value of  $\alpha$  in this set,  $\alpha$  **v** is shorter than **v** but in same direction.

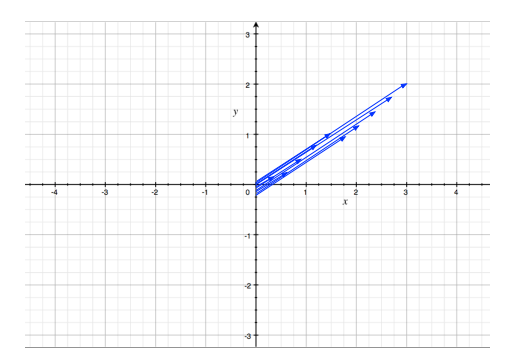

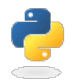

Conclusion: The set of points

$$
\{\alpha\,\mathbf{v}\;:\;\alpha\in\mathbb{R},0\leq\alpha\leq1\}
$$

forms the line segment between the origin and  $\mathbf v$ 

#### What if we let  $\alpha$  range over all real numbers?

- $\triangleright$  Scalars bigger than 1 give rise to somewhat larger copies
- $\triangleright$  Negative scalars give rise to vectors pointing in the opposite direction

What if we let  $\alpha$  range over all real numbers?

- $\triangleright$  Scalars bigger than 1 give rise to somewhat larger copies
- $\triangleright$  Negative scalars give rise to vectors pointing in the opposite direction

What if we let  $\alpha$  range over all real numbers?

- $\triangleright$  Scalars bigger than 1 give rise to somewhat larger copies
- $\triangleright$  Negative scalars give rise to vectors pointing in the opposite direction

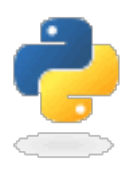
Scalar-vector multiplication: Lines through the origin

What if we let  $\alpha$  range over all real numbers?

- $\triangleright$  Scalars bigger than 1 give rise to somewhat larger copies
- $\triangleright$  Negative scalars give rise to vectors pointing in the opposite direction

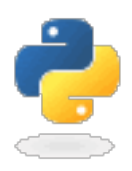

The set of points

$$
\{\alpha \mathbf{v} \,:\, \alpha \in \mathbb{R}\}
$$

forms the line through the origin and  $\mathbf v$ 

We want to describe the set of points forming an arbitrary line segment (not necessarily through the origin).

Idea: Use the idea of translation. Start with line segment from [0, 0] to [3, 2]:

 $\{\alpha\,[3,2] : 0 \leq \alpha \leq 1\}$ 

Translate it by adding [0.5, 1] to every point:

 $\{[0.5, 1] + \alpha \, [3, 2] \; : \; 0 \leq \alpha \leq 1\}$ 

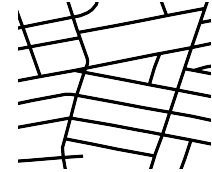

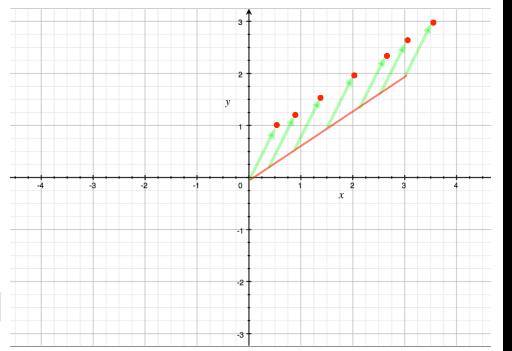

We want to describe the set of points forming an arbitrary line segment (not necessarily through the origin).

Idea: Use the idea of translation.

Start with line segment from [0, 0] to [3, 2]:

 $\{\alpha\,[3,2] : 0 \leq \alpha \leq 1\}$ 

Translate it by adding [0.5, 1] to every point:

 $\{[0.5, 1] + \alpha \, [3, 2] \; : \; 0 \leq \alpha \leq 1\}$ 

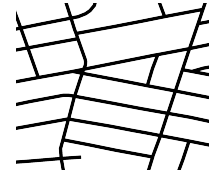

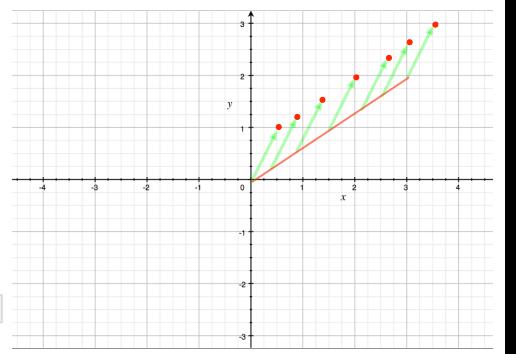

We want to describe the set of points forming an arbitrary line segment (not necessarily through the origin).

Idea: Use the idea of translation.

Start with line segment from [0, 0] to [3, 2]:

 $\{\alpha \, [3, 2] : 0 \leq \alpha \leq 1\}$ 

Translate it by adding  $[0.5, 1]$  to every point:

 $\{[0.5, 1] + \alpha \, [3, 2] \; : \; 0 \leq \alpha \leq 1\}$ 

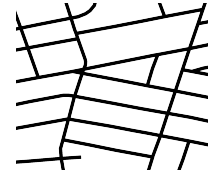

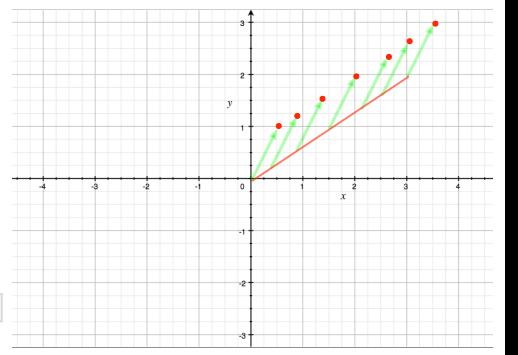

We want to describe the set of points forming an arbitrary line segment (not necessarily through the origin).

Idea: Use the idea of translation.

Start with line segment from [0, 0] to [3, 2]:

 $\{\alpha \, [3, 2] : 0 \leq \alpha \leq 1\}$ 

Translate it by adding [0.5, 1] to every point:

 $\{[0.5, 1] + \alpha [3, 2] : 0 \leq \alpha \leq 1\}$ 

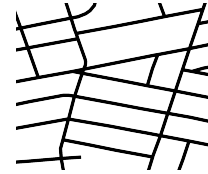

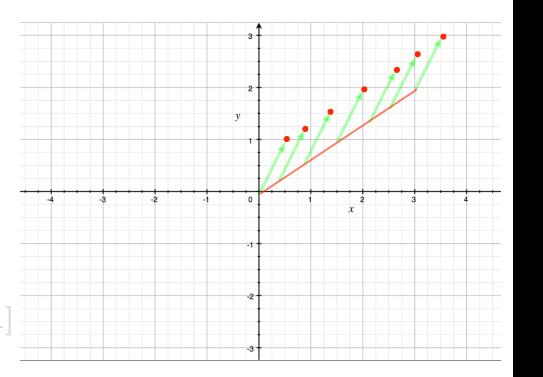

We want to describe the set of points forming an arbitrary line segment (not necessarily through the origin).

Idea: Use the idea of translation.

Start with line segment from [0, 0] to [3, 2]:

 $\{\alpha\, [3, 2] : 0 \leq \alpha \leq 1\}$ 

Translate it by adding [0.5, 1] to every point:

 $\{[0.5, 1] + \alpha [3, 2] : 0 \leq \alpha \leq 1\}$ 

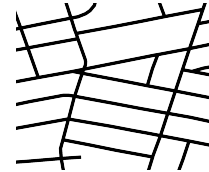

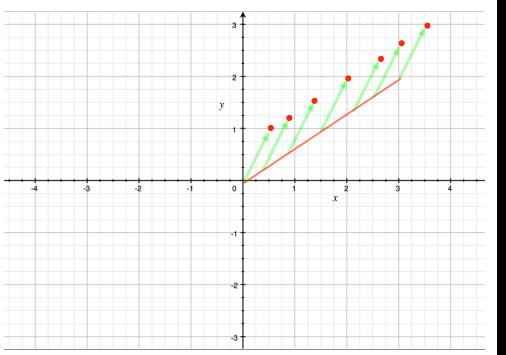

We want to describe the set of points forming an arbitrary line segment (not necessarily through the origin).

Idea: Use the idea of translation.

Start with line segment from [0, 0] to [3, 2]:

 $\{\alpha\, [3, 2] : 0 \leq \alpha \leq 1\}$ 

Translate it by adding [0.5, 1] to every point:

 $\{[0.5, 1] + \alpha [3, 2] : 0 \leq \alpha \leq 1\}$ 

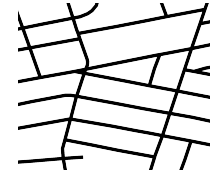

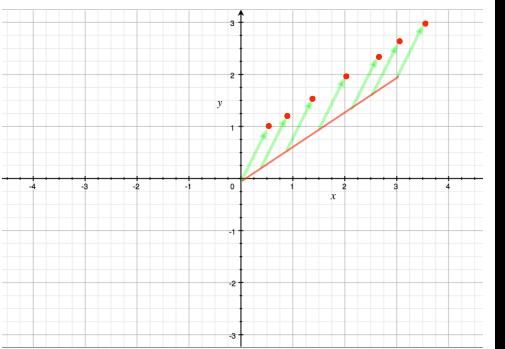

Combining vector addition and scalar multiplication: Distributive laws for scalar-vector multiplication and vector addition

Scalar-vector multiplication distributes over vector addition:

 $\alpha(\mathbf{u} + \mathbf{v}) = \alpha \mathbf{u} + \alpha \mathbf{v}$ 

Example:

 $\triangleright$  On the one hand.

$$
2 ([1, 2, 3] + [3, 4, 4]) = 2 [4, 6, 7] = [8, 12, 14]
$$

 $\triangleright$  On the other hand,

 $2 ([1, 2, 3] + [3, 4, 4]) = 2 [1, 2, 3] + 2 [3, 4, 4] = [2, 4, 6] + [6, 8, 8] = [8, 12, 14]$ 

Combining vector addition and scalar multiplication: Distributive laws for scalar-vector multiplication and vector addition

Scalar-vector multiplication distributes over vector addition:

 $\alpha(\mathbf{u} + \mathbf{v}) = \alpha \mathbf{u} + \alpha \mathbf{v}$ 

#### Example:

 $\triangleright$  On the one hand.

$$
2\left([1,2,3]+[3,4,4]\right)=2\left[4,6,7\right]=\left[8,12,14\right]
$$

 $\triangleright$  On the other hand,

 $2([1, 2, 3] + [3, 4, 4]) = 2[1, 2, 3] + 2[3, 4, 4] = [2, 4, 6] + [6, 8, 8] = [8, 12, 14]$ 

Combining vector addition and scalar multiplication: Distributive laws for scalar-vector multiplication and vector addition

Scalar-vector multiplication distributes over vector addition:

 $\alpha(\mathbf{u} + \mathbf{v}) = \alpha \mathbf{u} + \alpha \mathbf{v}$ 

#### Example:

 $\triangleright$  On the one hand,

$$
2\left([1,2,3]+[3,4,4]\right)=2\left[4,6,7\right]=\left[8,12,14\right]
$$

 $\triangleright$  On the other hand,

$$
2 ([1, 2, 3] + [3, 4, 4]) = 2 [1, 2, 3] + 2 [3, 4, 4] = [2, 4, 6] + [6, 8, 8] = [8, 12, 14]
$$

Set of points making up the the [0.5, 1]-to-[3.5, 3] segment:

 $\{\alpha \, [3, 2] + [0.5, 1] : \alpha \in \mathbb{R}, 0 \leq \alpha \leq 1\}$ 

Not symmetric with respect to endpoints  $\odot$ 

Set of points making up the the [0.5, 1]-to-[3.5, 3] segment:

 $\{\alpha$  [3, 2] + [0.5, 1] :  $\alpha \in \mathbb{R}, 0 \leq \alpha \leq 1\}$ 

Not symmetric with respect to endpoints  $\odot$ 

Use distributivity:

 $\alpha$  [3, 2] + [0.5, 1] =  $\alpha$  ([3.5, 3] – [0.5, 1]) + [0.5, 1]

Set of points making up the the [0.5, 1]-to-[3.5, 3] segment:

 $\{\alpha \, [3, 2] + [0.5, 1] : \alpha \in \mathbb{R}, 0 \leq \alpha \leq 1\}$ 

Not symmetric with respect to endpoints  $\odot$ 

Use distributivity:

$$
\alpha [3,2] + [0.5,1] = \alpha ([3.5,3] - [0.5,1]) + [0.5,1]
$$
  
=  $\alpha [3.5,3] - \alpha [0.5,1] + [0.5,1]$ 

Set of points making up the the [0.5, 1]-to-[3.5, 3] segment:

 $\{\alpha \, [3, 2] + [0.5, 1] : \alpha \in \mathbb{R}, 0 \leq \alpha \leq 1\}$ 

Not symmetric with respect to endpoints  $\odot$ 

Use distributivity:

$$
\alpha [3,2] + [0.5,1] = \alpha ([3.5,3] - [0.5,1]) + [0.5,1]
$$
  
=  $\alpha [3.5,3] - \alpha [0.5,1] + [0.5,1]$   
=  $\alpha [3.5,3] + (1-\alpha) [0.5,1]$ 

Set of points making up the the [0.5, 1]-to-[3.5, 3] segment:

 $\{\alpha$  [3, 2] + [0.5, 1] :  $\alpha \in \mathbb{R}, 0 \leq \alpha \leq 1\}$ 

Not symmetric with respect to endpoints  $\odot$ 

Use distributivity:

$$
\alpha [3,2] + [0.5,1] = \alpha ([3.5,3] - [0.5,1]) + [0.5,1]
$$
  
=  $\alpha [3.5,3] - \alpha [0.5,1] + [0.5,1]$   
=  $\alpha [3.5,3] + (1-\alpha) [0.5,1]$   
=  $\alpha [3.5,3] + \beta [0.5,1]$ 

where  $\beta = 1 - \alpha$ 

Set of points making up the the [0.5, 1]-to-[3.5, 3] segment:

 $\{\alpha$  [3, 2] + [0.5, 1] :  $\alpha \in \mathbb{R}, 0 \leq \alpha \leq 1\}$ 

Not symmetric with respect to endpoints  $\odot$ 

Use distributivity:

$$
\alpha [3,2] + [0.5,1] = \alpha ([3.5,3] - [0.5,1]) + [0.5,1]
$$
  
=  $\alpha [3.5,3] - \alpha [0.5,1] + [0.5,1]$   
=  $\alpha [3.5,3] + (1-\alpha) [0.5,1]$   
=  $\alpha [3.5,3] + \beta [0.5,1]$ 

where  $\beta = 1 - \alpha$ New formulation:

$$
\{\alpha\,[3.5,3]+\beta\,[0.5,1]\ :\ \alpha,\beta\in\mathbb{R}, \alpha,\beta\geq 0, \alpha+\beta=1\}
$$

Set of points making up the the [0.5, 1]-to-[3.5, 3] segment:

 $\{\alpha \mid 3, 2\} + [0.5, 1] : \alpha \in \mathbb{R}, 0 \leq \alpha \leq 1\}$ 

Not symmetric with respect to endpoints  $\odot$ 

Use distributivity:

$$
\alpha [3,2] + [0.5,1] = \alpha ([3.5,3] - [0.5,1]) + [0.5,1]
$$
  
=  $\alpha [3.5,3] - \alpha [0.5,1] + [0.5,1]$   
=  $\alpha [3.5,3] + (1-\alpha) [0.5,1]$   
=  $\alpha [3.5,3] + \beta [0.5,1]$ 

where  $\beta = 1 - \alpha$ New formulation:

$$
\{\alpha [3.5,3] + \beta [0.5,1] : \alpha, \beta \in \mathbb{R}, \alpha, \beta \ge 0, \alpha + \beta = 1\}
$$
  
Symmetric with respect to endpoints  $\mathbb{C}$ 

New formulation:

$$
\{\alpha \, [3.5,3] + \beta \, [0.5,1] \; : \; \alpha, \beta \in \mathbb{R}, \alpha, \beta \ge 0, \alpha + \beta = 1\}
$$

Symmetric with respect to endpoints  $\odot$ 

An expression of the form

 $\alpha$  u +  $\beta$  v

where  $0 \le \alpha \le 1$ ,  $0 \le \beta \le 1$ , and  $\alpha + \beta = 1$  is called a *convex combination* of **u** and **v** 

The **u**-to-**v** line segment consists of the set of convex combinations of **u** and **v**.

New formulation:

$$
\{\alpha\,[3.5,3]+\beta\,[0.5,1]\ :\ \alpha,\beta\in\mathbb{R}, \alpha,\beta\geq 0, \alpha+\beta=1\}
$$

Symmetric with respect to endpoints  $\odot$ 

An expression of the form

 $\alpha$  u +  $\beta$  v

where  $0 \le \alpha \le 1, 0 \le \beta \le 1$ , and  $\alpha + \beta = 1$  is called a *convex combination* of **u** and **v** 

The **u**-to-**v** line segment consists of the set of convex combinations of **u** and **v**.

New formulation:

$$
\{\alpha\,[3.5,3]+\beta\,[0.5,1]\ :\ \alpha,\beta\in\mathbb{R}, \alpha,\beta\geq 0, \alpha+\beta=1\}
$$

Symmetric with respect to endpoints  $\mathbb{C}$ 

An expression of the form

 $\alpha$  u +  $\beta$  v

where  $0 \le \alpha \le 1, 0 \le \beta \le 1$ , and  $\alpha + \beta = 1$  is called a *convex combination* of **u** and **v** 

The  $\mathbf{u}$ -to- $\mathbf{v}$  line segment consists of the set of convex combinations of  $\mathbf{u}$  and  $\mathbf{v}$ .

$$
\mathbf{u} = \begin{bmatrix} 1 & \mathbf{v} \\ \mathbf{v} & \mathbf{v} \end{bmatrix} \quad \text{and} \quad \mathbf{v} = \begin{bmatrix} 1 & \mathbf{v} \\ \mathbf{v} & \mathbf{v} \end{bmatrix}
$$

1  $\frac{1}{2}$  +  $\frac{1}{2}$  $\frac{1}{2}$   $=$ 

$$
\mathbf{u} = \begin{bmatrix} 1 & 1 & 1 \\ 1 & 1 & 1 \\ 1 & 1 & 1 \end{bmatrix} \text{ and } \mathbf{v} = \begin{bmatrix} 1 & 1 & 1 \\ 1 & 1 & 1 \\ 1 & 1 & 1 \end{bmatrix}
$$
  
Use scalars  $\alpha = \frac{1}{2}$  and  $\beta = \frac{1}{2}$ :

1 2  $+\frac{1}{2}$ 2

=

$$
\mathbf{u} = \begin{bmatrix} 1 & 1 & 1 \\ 1 & 1 & 1 \\ 1 & 1 & 1 \end{bmatrix}
$$
 and 
$$
\mathbf{v} = \mathbf{v}
$$
  
Use scalars  $\alpha = \frac{1}{2}$  and  $\beta = \frac{1}{2}$ :

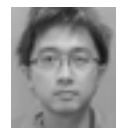

1 2  $+$ 1

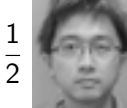

=

$$
\mathbf{u} = \begin{bmatrix} 1 & 1 & 1 \\ 1 & 1 & 1 \\ 1 & 1 & 1 \end{bmatrix} \text{ and } \mathbf{v} =
$$
  
Use scalars  $\alpha = \frac{1}{2}$  and  $\beta = \frac{1}{2}$ :

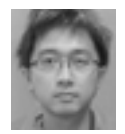

1 2  $+$ 1 2  $\overline{\phantom{0}}$ 

$$
\mathbf{u} = \begin{bmatrix} 1 & \mathbf{v} \\ \mathbf{v} & \mathbf{v} \end{bmatrix}
$$
 and 
$$
\mathbf{v} = \begin{bmatrix} 1 & \mathbf{v} \\ \mathbf{v} & \mathbf{v} \end{bmatrix}
$$

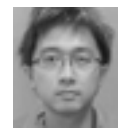

1 2  $+$ 1 2  $\overline{\phantom{0}}$ 

"Line segment" between two faces:

$$
\mathbf{u} = \begin{bmatrix} \mathbf{u} & \mathbf{v} \\ \mathbf{v} & \mathbf{v} \end{bmatrix} \quad \text{and} \quad \mathbf{v} = \begin{bmatrix} \mathbf{v} & \mathbf{v} \\ \mathbf{v} & \mathbf{v} \end{bmatrix}
$$

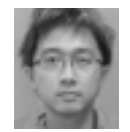

Use scalars 
$$
\alpha = \frac{1}{2}
$$
 and  $\beta = \frac{1}{2}$ :

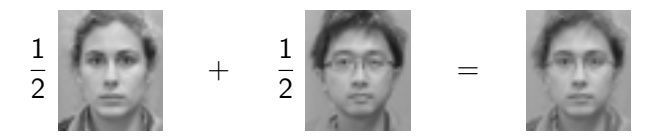

"Line segment" between two faces:

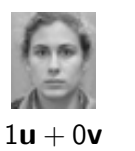

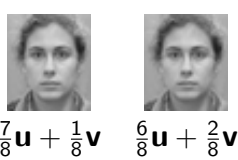

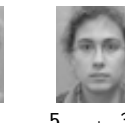

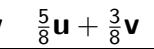

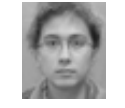

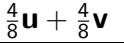

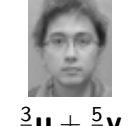

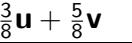

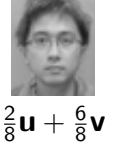

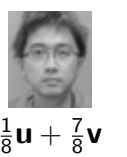

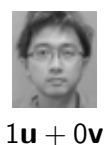

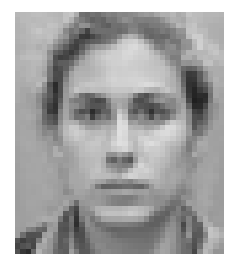

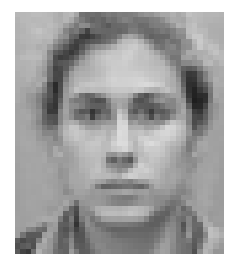

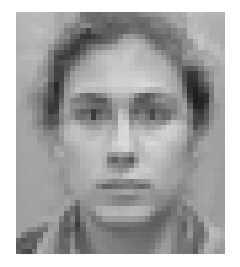

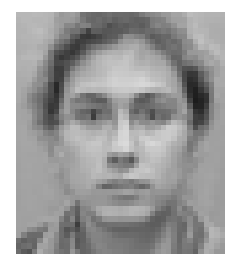

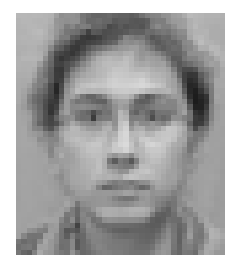

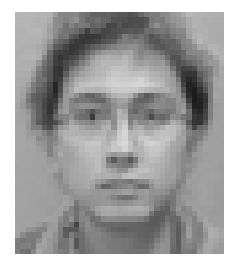

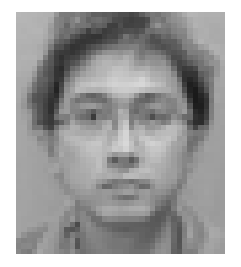

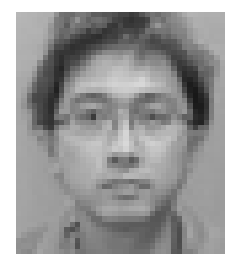

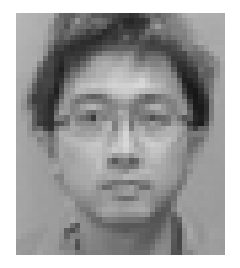

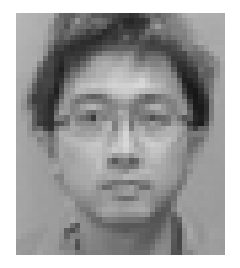
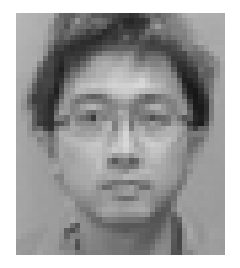

Infinite line through [0.5, 1] and [3.5, 3]?

Our formulation so far  $\mathbb{G}$ 

 $\{[0.5, 1] + \alpha [3, 2] : \alpha \in \mathbb{R}\}\$ 

Nicer formulation  $\mathbb{C}$ .

 $\{\alpha$  [3.5, 3] +  $\beta$  [0.5, 1] :  $\alpha \in \mathbb{R}, \beta \in R, \alpha + \beta = 1\}$ 

An expression of the form  $\alpha \mathbf{u} + \beta \mathbf{v}$  where  $\alpha + \beta = 1$  is called an *affine* combination of u and v.

Infinite line through [0.5, 1] and [3.5, 3]? Our formulation so  $far$   $\odot$ 

 $\{[0.5, 1] + \alpha [3, 2] : \alpha \in \mathbb{R}\}\$ 

Nicer formulation  $\mathbb{C}$ .

 $\{\alpha$  [3.5, 3] +  $\beta$  [0.5, 1] :  $\alpha \in \mathbb{R}, \beta \in R, \alpha + \beta = 1\}$ 

An expression of the form  $\alpha \mathbf{u} + \beta \mathbf{v}$  where  $\alpha + \beta = 1$  is called an *affine* combination of u and v.

Infinite line through [0.5, 1] and [3.5, 3]? Our formulation so  $far$   $\odot$ 

 $\{[0.5, 1] + \alpha [3, 2] : \alpha \in \mathbb{R}\}\$ 

Nicer formulation  $\mathbb{C}$ .

$$
\{\alpha [3.5,3] + \beta [0.5,1] : \alpha \in \mathbb{R}, \beta \in R, \alpha + \beta = 1\}
$$

An expression of the form  $\alpha \mathbf{u} + \beta \mathbf{v}$  where  $\alpha + \beta = 1$  is called an *affine* combination of u and v.

Infinite line through [0.5, 1] and [3.5, 3]? Our formulation so  $far$   $\odot$ 

 $\{[0.5, 1] + \alpha [3, 2] : \alpha \in \mathbb{R}\}\$ 

Nicer formulation  $\mathbb{C}$ .

$$
\{\alpha [3.5,3] + \beta [0.5,1] : \alpha \in \mathbb{R}, \beta \in R, \alpha + \beta = 1\}
$$

An expression of the form  $\alpha \mathbf{u} + \beta \mathbf{v}$  where  $\alpha + \beta = 1$  is called an *affine* combination of  $\mathbf{u}$  and  $\mathbf{v}$ .

Infinite line through [0.5, 1] and [3.5, 3]? Our formulation so  $far$   $\odot$ 

 $\{[0.5, 1] + \alpha [3, 2] : \alpha \in \mathbb{R}\}\$ 

Nicer formulation  $\mathbb{C}$ .

$$
\{\alpha [3.5,3] + \beta [0.5,1] : \alpha \in \mathbb{R}, \beta \in R, \alpha + \beta = 1\}
$$

An expression of the form  $\alpha \mathbf{u} + \beta \mathbf{v}$  where  $\alpha + \beta = 1$  is called an *affine* combination of  $\mathbf{u}$  and  $\mathbf{v}$ .

#### Addition of vectors over  $GF(2)$ :

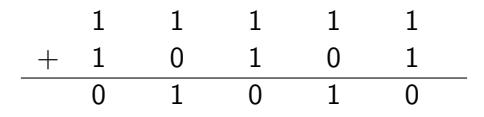

For brevity, in doing  $GF(2)$ , we often write 1101 instead of [1,1,0,1].

Addition of vectors over  $GF(2)$ :

$$
\begin{array}{c|cccccc} & 1 & & 1 & & 1 & & 1 & & 1 \\ + & 1 & & 0 & & 1 & & 0 & & 1 \\ \hline & 0 & & 1 & & 0 & & 1 & & 0 \\ \end{array}
$$

For brevity, in doing  $GF(2)$ , we often write 1101 instead of [1,1,0,1].

Addition of vectors over  $GF(2)$ :

$$
\begin{array}{c|cccccc} & 1 & & 1 & & 1 & & 1 & & 1 \\ + & 1 & & 0 & & 1 & & 0 & & 1 \\ \hline & 0 & & 1 & & 0 & & 1 & & 0 \\ \end{array}
$$

For brevity, in doing  $GF(2)$ , we often write 1101 instead of [1,1,0,1].

Addition of vectors over  $GF(2)$ :

$$
\begin{array}{c|cccccc} & 1 & & 1 & & 1 & & 1 & & 1 \\ + & 1 & & 0 & & 1 & & 0 & & 1 \\ \hline & 0 & & 1 & & 0 & & 1 & & 0 \\ \end{array}
$$

For brevity, in doing  $GF(2)$ , we often write 1101 instead of [1,1,0,1].

### Represent encryption of *n* bits by addition of *n*-vectors over  $GF(2)$ . Example:

Alice and Bob agree on the following 10-vector as a key:

 $k = [0, 1, 1, 0, 1, 0, 0, 0, 0, 1]$ 

Alice wants to send this message to Bob:

$$
\bm{p} = [0,0,0,1,1,1,0,1,0,1]
$$

She encrypts it by adding  $\mathbf p$  to  $\mathbf k$ :

 $c = k+p = [0, 1, 1, 0, 1, 0, 0, 0, 0, 1]+[0, 0, 0, 1, 1, 1, 0, 1, 0, 1] = [0, 1, 1, 1, 0, 1, 0, 1, 0, 0]$ 

When Bob receives  $c$ , he decrypts it by adding  $k$ :

 $c + k = [0, 1, 1, 1, 0, 1, 0, 1, 0, 0] + [0, 1, 1, 0, 1, 0, 0, 0, 0, 1] = [0, 0, 0, 1, 1, 1, 0, 1, 0, 1]$ which is the original message.

Represent encryption of *n* bits by addition of *n*-vectors over  $GF(2)$ . Example:

Alice and Bob agree on the following 10-vector as a key:

 $\mathbf{k} = [0, 1, 1, 0, 1, 0, 0, 0, 0, 1]$ 

Alice wants to send this message to Bob:

$$
\bm{p} = [0,0,0,1,1,1,0,1,0,1]
$$

She encrypts it by adding  $\mathbf p$  to  $\mathbf k$ :

 $c = k+p = [0, 1, 1, 0, 1, 0, 0, 0, 0, 1]+[0, 0, 0, 1, 1, 1, 0, 1, 0, 1] = [0, 1, 1, 1, 0, 1, 0, 1, 0, 0]$ 

When Bob receives  $c$ , he decrypts it by adding  $k$ :

 $\mathbf{c} + \mathbf{k} = [0, 1, 1, 1, 0, 1, 0, 1, 0, 0] + [0, 1, 1, 0, 1, 0, 0, 0, 0, 1] = [0, 0, 0, 1, 1, 1, 0, 1, 0, 1]$ which is the original message.

Represent encryption of *n* bits by addition of *n*-vectors over  $GF(2)$ . Example:

Alice and Bob agree on the following 10-vector as a key:

 $\mathbf{k} = [0, 1, 1, 0, 1, 0, 0, 0, 0, 1]$ 

Alice wants to send this message to Bob:

 $p = [0, 0, 0, 1, 1, 1, 0, 1, 0, 1]$ 

She encrypts it by adding  $\mathbf p$  to  $\mathbf k$ :

 $c = k+p = [0, 1, 1, 0, 1, 0, 0, 0, 0, 1]+[0, 0, 0, 1, 1, 1, 0, 1, 0, 1] = [0, 1, 1, 1, 0, 1, 0, 1, 0, 0]$ 

When Bob receives  $c$ , he decrypts it by adding  $k$ :

 $\mathbf{c} + \mathbf{k} = [0, 1, 1, 1, 0, 1, 0, 1, 0, 0] + [0, 1, 1, 0, 1, 0, 0, 0, 0, 1] = [0, 0, 0, 1, 1, 1, 0, 1, 0, 1]$ 

Represent encryption of *n* bits by addition of *n*-vectors over  $GF(2)$ . Example:

Alice and Bob agree on the following 10-vector as a key:

 $\mathbf{k} = [0, 1, 1, 0, 1, 0, 0, 0, 0, 1]$ 

Alice wants to send this message to Bob:

$$
\bm{p} = [0,0,0,1,1,1,0,1,0,1]
$$

She encrypts it by adding  $p$  to  $k$ :

 $\mathbf{c} = \mathbf{k} + \mathbf{p} = [0, 1, 1, 0, 1, 0, 0, 0, 0, 1] + [0, 0, 0, 1, 1, 1, 0, 1, 0, 1] = [0, 1, 1, 1, 0, 1, 0, 1, 0, 0]$ 

When Bob receives  $c$ , he decrypts it by adding  $k$ :

 $\mathbf{c} + \mathbf{k} = [0, 1, 1, 1, 0, 1, 0, 1, 0, 0] + [0, 1, 1, 0, 1, 0, 0, 0, 0, 1] = [0, 0, 0, 1, 1, 1, 0, 1, 0, 1]$ 

Represent encryption of *n* bits by addition of *n*-vectors over  $GF(2)$ . Example:

Alice and Bob agree on the following 10-vector as a key:

 $\mathbf{k} = [0, 1, 1, 0, 1, 0, 0, 0, 0, 1]$ 

Alice wants to send this message to Bob:

$$
\bm{p} = [0,0,0,1,1,1,0,1,0,1]
$$

She encrypts it by adding  $p$  to  $k$ :

 $c = k+p = [0, 1, 1, 0, 1, 0, 0, 0, 0, 1] + [0, 0, 0, 1, 1, 1, 0, 1, 0, 1] = [0, 1, 1, 1, 0, 1, 0, 1, 0, 0]$ 

When Bob receives  $c$ , he decrypts it by adding  $k$ :

 $\mathbf{c} + \mathbf{k} = [0, 1, 1, 1, 0, 1, 0, 1, 0, 0] + [0, 1, 1, 0, 1, 0, 0, 0, 0, 1] = [0, 0, 0, 1, 1, 1, 0, 1, 0, 1]$ 

Represent encryption of *n* bits by addition of *n*-vectors over  $GF(2)$ . Example:

Alice and Bob agree on the following 10-vector as a key:

 $\mathbf{k} = [0, 1, 1, 0, 1, 0, 0, 0, 0, 1]$ 

Alice wants to send this message to Bob:

$$
\bm{p} = [0,0,0,1,1,1,0,1,0,1]
$$

She encrypts it by adding  $p$  to  $k$ :

 $c = k+p = [0, 1, 1, 0, 1, 0, 0, 0, 0, 1] + [0, 0, 0, 1, 1, 1, 0, 1, 0, 1] = [0, 1, 1, 1, 0, 1, 0, 1, 0, 0]$ 

When Bob receives  $c$ , he decrypts it by adding  $k$ :

 $\mathbf{c} + \mathbf{k} = [0, 1, 1, 1, 0, 1, 0, 1, 0, 0] + [0, 1, 1, 0, 1, 0, 0, 0, 0, 1] = [0, 0, 0, 1, 1, 1, 0, 1, 0, 1]$ 

Represent encryption of *n* bits by addition of *n*-vectors over  $GF(2)$ . Example:

Alice and Bob agree on the following 10-vector as a key:

 $\mathbf{k} = [0, 1, 1, 0, 1, 0, 0, 0, 0, 1]$ 

Alice wants to send this message to Bob:

$$
\bm{p} = [0,0,0,1,1,1,0,1,0,1]
$$

She encrypts it by adding  $p$  to  $k$ :

 $c = k+p = [0, 1, 1, 0, 1, 0, 0, 0, 0, 1] + [0, 0, 0, 1, 1, 1, 0, 1, 0, 1] = [0, 1, 1, 1, 0, 1, 0, 1, 0, 0]$ 

When Bob receives  $c$ , he decrypts it by adding  $k$ :

 $c + k = [0, 1, 1, 1, 0, 1, 0, 1, 0, 0] + [0, 1, 1, 0, 1, 0, 0, 0, 0, 1] = [0, 0, 0, 1, 1, 1, 0, 1, 0, 1]$ 

Represent encryption of *n* bits by addition of *n*-vectors over  $GF(2)$ . Example:

Alice and Bob agree on the following 10-vector as a key:

 $\mathbf{k} = [0, 1, 1, 0, 1, 0, 0, 0, 0, 1]$ 

Alice wants to send this message to Bob:

$$
\bm{p} = [0,0,0,1,1,1,0,1,0,1]
$$

She encrypts it by adding  $p$  to  $k$ :

 $c = k+p = [0, 1, 1, 0, 1, 0, 0, 0, 0, 1] + [0, 0, 0, 1, 1, 1, 0, 1, 0, 1] = [0, 1, 1, 1, 0, 1, 0, 1, 0, 0]$ 

When Bob receives  $c$ , he decrypts it by adding  $k$ :

 $c + k = [0, 1, 1, 1, 0, 1, 0, 1, 0, 0] + [0, 1, 1, 0, 1, 0, 0, 0, 0, 1] = [0, 0, 0, 1, 1, 1, 0, 1, 0, 1]$ 

#### If the key is chosen according to the uniform distribution, encryption by addition of vectors over GF(2) achieves perfect secrecy.

For each plaintext **p**, the function that maps the key to the cyphertext

 $k \mapsto k + p$ 

is invertible

Since the key  $k$  has the uniform distribution, the cyphertext **c** also has the uniform distribution.

If the key is chosen according to the uniform distribution, encryption by addition of vectors over GF(2) achieves perfect secrecy.

For each plaintext **p**, the function that maps the key to the cyphertext

### $k \mapsto k + p$

#### is invertible

Since the key  $k$  has the uniform distribution, the cyphertext **c** also has the uniform distribution.

If the key is chosen according to the uniform distribution, encryption by addition of vectors over GF(2) achieves perfect secrecy.

For each plaintext **p**, the function that maps the key to the cyphertext

 $k \mapsto k + p$ 

is invertible

Since the key  $k$  has the uniform distribution, the cyphertext  $c$  also has the uniform distribution.

#### $\blacktriangleright$  I have a secret: the midterm exam.

- $\blacktriangleright$  I've represented it as an *n*-vector **v** over  $GF(2)$ .
- $\triangleright$  I want to provide it to my TAs Alice and Bob (A and B) so they can administer the midterm while I take vacation.
- $\triangleright$  One TA might be bribed by a student into giving out the exam ahead of time, so I don't want to simply provide each TA with the exam.
- $\triangleright$  **Idea:** Provide pieces to the TAs:
	- $\triangleright$  the two TAs can jointly reconstruct the secret, but
	- $\triangleright$  neither of the TAs all alone gains any information whatsoever.

### $\blacktriangleright$  Here's how:

- I choose a random *n*-vector  $V_A$  over  $GF(2)$  randomly according to the uniform distribution.
- $\blacktriangleright$  I then compute

$$
\mathbf{v}_B := \mathbf{v} - \mathbf{v}_A
$$

- $\blacktriangleright$  I have a secret: the midterm exam.
- $\blacktriangleright$  I've represented it as an *n*-vector **v** over  $GF(2)$ .
- I want to provide it to my TAs Alice and Bob  $(A \text{ and } B)$  so they can administer the midterm while I take vacation.
- $\triangleright$  One TA might be bribed by a student into giving out the exam ahead of time, so I don't want to simply provide each TA with the exam.
- $\triangleright$  **Idea:** Provide pieces to the TAs:
	- $\triangleright$  the two TAs can jointly reconstruct the secret, but
	- $\triangleright$  neither of the TAs all alone gains any information whatsoever.
- $\blacktriangleright$  Here's how:
	- I choose a random *n*-vector  $V_A$  over  $GF(2)$  randomly according to the uniform distribution.
	- $\blacktriangleright$  I then compute

$$
\mathbf{v}_B := \mathbf{v} - \mathbf{v}_A
$$

- $\blacktriangleright$  I have a secret: the midterm exam.
- $\blacktriangleright$  I've represented it as an *n*-vector **v** over  $GF(2)$ .
- I want to provide it to my TAs Alice and Bob  $(A \text{ and } B)$  so they can administer the midterm while I take vacation.
- $\triangleright$  One TA might be bribed by a student into giving out the exam ahead of time, so I don't want to simply provide each TA with the exam.
- $\triangleright$  **Idea:** Provide pieces to the TAs:
	- $\triangleright$  the two TAs can jointly reconstruct the secret, but
	- $\triangleright$  neither of the TAs all alone gains any information whatsoever.
- $\blacktriangleright$  Here's how:
	- I choose a random *n*-vector  $V_A$  over  $GF(2)$  randomly according to the uniform distribution.
	- $\blacktriangleright$  I then compute

$$
\mathbf{v}_B := \mathbf{v} - \mathbf{v}_A
$$

- $\blacktriangleright$  I have a secret: the midterm exam.
- $\blacktriangleright$  I've represented it as an *n*-vector **v** over  $GF(2)$ .
- I want to provide it to my TAs Alice and Bob  $(A \text{ and } B)$  so they can administer the midterm while I take vacation.
- $\triangleright$  One TA might be bribed by a student into giving out the exam ahead of time, so I don't want to simply provide each TA with the exam.
- $\triangleright$  Idea: Provide pieces to the TAs:
	- $\triangleright$  the two TAs can jointly reconstruct the secret, but
	- $\triangleright$  neither of the TAs all alone gains any information whatsoever.
- $\blacktriangleright$  Here's how:
	- I choose a random *n*-vector  $V_A$  over  $GF(2)$  randomly according to the uniform distribution.
	- $\blacktriangleright$  I then compute

$$
\mathbf{v}_B := \mathbf{v} - \mathbf{v}_A
$$

- $\blacktriangleright$  I have a secret: the midterm exam.
- $\blacktriangleright$  I've represented it as an *n*-vector **v** over  $GF(2)$ .
- I want to provide it to my TAs Alice and Bob  $(A \text{ and } B)$  so they can administer the midterm while I take vacation.
- $\triangleright$  One TA might be bribed by a student into giving out the exam ahead of time, so I don't want to simply provide each TA with the exam.
- $\triangleright$  Idea: Provide pieces to the TAs:
	- $\triangleright$  the two TAs can jointly reconstruct the secret, but
	- $\triangleright$  neither of the TAs all alone gains any information whatsoever.
- $\blacktriangleright$  Here's how:
	- I choose a random *n*-vector  $V_A$  over  $GF(2)$  randomly according to the uniform distribution.
	- $\blacktriangleright$  I then compute

$$
\mathbf{v}_B := \mathbf{v} - \mathbf{v}_A
$$

- $\blacktriangleright$  I have a secret: the midterm exam.
- $\blacktriangleright$  I've represented it as an *n*-vector **v** over  $GF(2)$ .
- I want to provide it to my TAs Alice and Bob  $(A \text{ and } B)$  so they can administer the midterm while I take vacation.
- $\triangleright$  One TA might be bribed by a student into giving out the exam ahead of time, so I don't want to simply provide each TA with the exam.
- $\triangleright$  **Idea:** Provide pieces to the TAs:
	- $\triangleright$  the two TAs can jointly reconstruct the secret, but
	- $\triangleright$  neither of the TAs all alone gains any information whatsoever.

 $\blacktriangleright$  Here's how:

- I choose a random *n*-vector  $V_A$  over  $GF(2)$  randomly according to the uniform distribution.
- $\blacktriangleright$  I then compute

$$
\mathbf{v}_B := \mathbf{v} - \mathbf{v}_A
$$

- $\blacktriangleright$  I have a secret: the midterm exam.
- $\blacktriangleright$  I've represented it as an *n*-vector **v** over  $GF(2)$ .
- I want to provide it to my TAs Alice and Bob  $(A \text{ and } B)$  so they can administer the midterm while I take vacation.
- $\triangleright$  One TA might be bribed by a student into giving out the exam ahead of time, so I don't want to simply provide each TA with the exam.
- $\triangleright$  **Idea:** Provide pieces to the TAs:
	- $\triangleright$  the two TAs can jointly reconstruct the secret, but
	- $\triangleright$  neither of the TAs all alone gains any information whatsoever.
- $\blacktriangleright$  Here's how:
	- I choose a random *n*-vector  $V_A$  over  $GF(2)$  randomly according to the uniform distribution.
	- $\blacktriangleright$  I then compute

$$
\mathbf{v}_B := \mathbf{v} - \mathbf{v}_A
$$

- $\blacktriangleright$  I have a secret: the midterm exam.
- $\blacktriangleright$  I've represented it as an *n*-vector **v** over  $GF(2)$ .
- I want to provide it to my TAs Alice and Bob  $(A \text{ and } B)$  so they can administer the midterm while I take vacation.
- $\triangleright$  One TA might be bribed by a student into giving out the exam ahead of time, so I don't want to simply provide each TA with the exam.
- $\triangleright$  **Idea:** Provide pieces to the TAs:
	- $\triangleright$  the two TAs can jointly reconstruct the secret, but
	- $\triangleright$  neither of the TAs all alone gains any information whatsoever.
- $\blacktriangleright$  Here's how:
	- I choose a random *n*-vector  $V_A$  over  $GF(2)$  randomly according to the uniform distribution.
	- $\blacktriangleright$  I then compute

$$
\mathbf{v}_B := \mathbf{v} - \mathbf{v}_A
$$

- $\blacktriangleright$  I have a secret: the midterm exam.
- $\blacktriangleright$  I've represented it as an *n*-vector **v** over  $GF(2)$ .
- I want to provide it to my TAs Alice and Bob  $(A \text{ and } B)$  so they can administer the midterm while I take vacation.
- $\triangleright$  One TA might be bribed by a student into giving out the exam ahead of time, so I don't want to simply provide each TA with the exam.
- $\blacktriangleright$  **Idea:** Provide pieces to the TAs:
	- $\triangleright$  the two TAs can jointly reconstruct the secret, but
	- $\triangleright$  neither of the TAs all alone gains any information whatsoever.
- $\blacktriangleright$  Here's how:
	- I choose a random *n*-vector  $V_A$  over  $GF(2)$  randomly according to the uniform distribution.
	- $\blacktriangleright$  I then compute

$$
\mathbf{v}_B := \mathbf{v} - \mathbf{v}_A
$$

- $\blacktriangleright$  I have a secret: the midterm exam.
- $\blacktriangleright$  I've represented it as an *n*-vector **v** over  $GF(2)$ .
- I want to provide it to my TAs Alice and Bob  $(A \text{ and } B)$  so they can administer the midterm while I take vacation.
- $\triangleright$  One TA might be bribed by a student into giving out the exam ahead of time, so I don't want to simply provide each TA with the exam.
- $\blacktriangleright$  **Idea:** Provide pieces to the TAs:
	- $\triangleright$  the two TAs can jointly reconstruct the secret, but
	- $\triangleright$  neither of the TAs all alone gains any information whatsoever.
- $\blacktriangleright$  Here's how:
	- I choose a random *n*-vector  $V_A$  over  $GF(2)$  randomly according to the uniform distribution.
	- $\blacktriangleright$  I then compute

$$
\mathbf{v}_B := \mathbf{v} - \mathbf{v}_A
$$

#### $\triangleright$  What can Alice learn without Bob?

 $\triangleright$  All she receives is a random *n*-vector.

- $\triangleright$  What about Bob?
- ► He receives the output of  $f(x) = v x$  where the input is random and uniform.
- $\triangleright$  Since  $f(\mathbf{x})$  is invertible, the output is also random and uniform.

- $\triangleright$  What can Alice learn without Bob?
- $\triangleright$  All she receives is a random *n*-vector.
- $\triangleright$  What about Bob?
- ► He receives the output of  $f(x) = v x$  where the input is random and uniform.
- $\triangleright$  Since  $f(\mathbf{x})$  is invertible, the output is also random and uniform.

- $\triangleright$  What can Alice learn without Bob?
- $\triangleright$  All she receives is a random *n*-vector.
- $\blacktriangleright$  What about Bob?
- ► He receives the output of  $f(x) = v x$  where the input is random and uniform.
- $\triangleright$  Since  $f(\mathbf{x})$  is invertible, the output is also random and uniform.
- $\triangleright$  What can Alice learn without Bob?
- $\triangleright$  All she receives is a random *n*-vector.
- $\blacktriangleright$  What about Bob?
- ► He receives the output of  $f(x) = v x$  where the input is random and uniform.

Since  $f(\mathbf{x})$  is invertible, the output is also random and uniform.

- $\triangleright$  What can Alice learn without Bob?
- $\triangleright$  All she receives is a random *n*-vector.
- $\blacktriangleright$  What about Bob?
- ► He receives the output of  $f(x) = v x$  where the input is random and uniform.
- Since  $f(\mathbf{x})$  is invertible, the output is also random and uniform.

Too simple to be useful, right?

RSA just introduced a product based on this idea:

 $\triangleright$  Split each password into two parts.

 $\triangleright$  Store the two parts on two separate servers.

Too simple to be useful, right? RSA just introduced a product based on this idea:

#### **RSA® DISTRIBUTED CREDENTIAL PROTECTION**

Scramble, randomize and split credentials

 $\triangleright$  Split each password into two parts.

 $\triangleright$  Store the two parts on two separate servers.

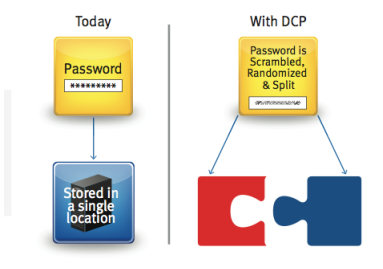

Too simple to be useful, right? RSA iust introduced a product based on this idea:

#### **RSA® DISTRIBUTED CREDENTIAL PROTECTION**

Scramble, randomize and split credentials

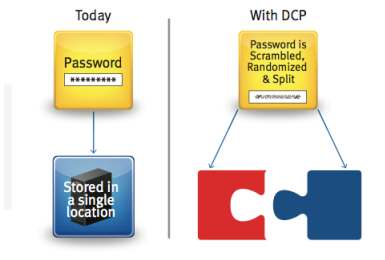

- $\triangleright$  Split each password into two parts.
- $\triangleright$  Store the two parts on two separate servers.

- $\triangleright$  input: Configuration of lights
- $\triangleright$  output: Which buttons to press in order to turn off all lights?

**Computational Problem:** Solve an instance of Lights Out Represent state using range(5) $\times$ range(5)-vector over GF(2). Example state vector:  $\bullet$  •  $\bullet$  •  $\bullet$  • •  $\bullet$  • •  $\bullet$ 

Represent each button as a vector (with ones in positions that the button toggles)

 $\bullet$  •  $\bullet$  •

Example button vector:

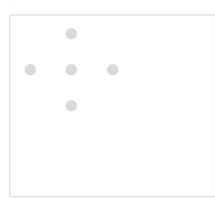

 $\bullet\qquad \bullet\qquad \bullet\qquad \bullet$ 

- $\triangleright$  input: Configuration of lights
- $\rightarrow$  output: Which buttons to press in order to turn off all lights?

**Computational Problem:** Solve an instance of Lights Out

Represent state using range(5) $\times$ range(5)-vector over  $GF(2)$ .

Example state vector:

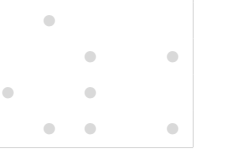

Represent each button as a vector (with ones in positions that the button toggles)

 $\bullet$  •  $\bullet$  •  $\bullet$  •

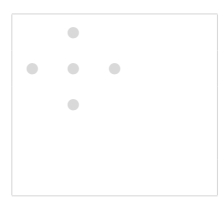

- $\triangleright$  input: Configuration of lights
- $\rightarrow$  output: Which buttons to press in order to turn off all lights?

#### **Computational Problem:** Solve an instance of Lights Out

Represent state using range(5) $\times$ range(5)-vector over GF(2).

Example state vector:

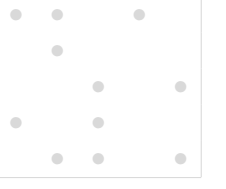

Represent each button as a vector (with ones in positions that the button toggles)

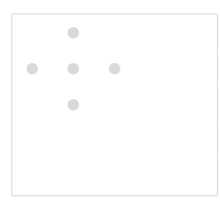

- $\triangleright$  input: Configuration of lights
- $\rightarrow$  output: Which buttons to press in order to turn off all lights?

**Computational Problem:** Solve an instance of Lights Out

Represent state using range(5) $\times$ range(5)-vector over GF(2).

Example state vector:

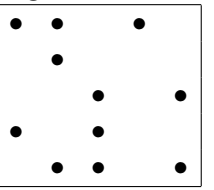

Represent each button as a vector (with ones in positions that the button toggles)

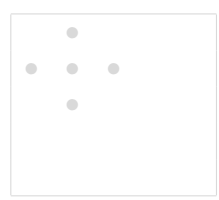

- $\triangleright$  input: Configuration of lights
- $\rightarrow$  output: Which buttons to press in order to turn off all lights?

**Computational Problem:** Solve an instance of Lights Out

Represent state using range(5) $\times$ range(5)-vector over GF(2).

Example state vector:

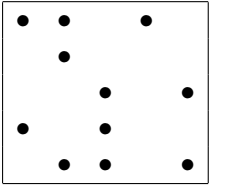

Represent each button as a vector (with ones in positions that the button toggles)

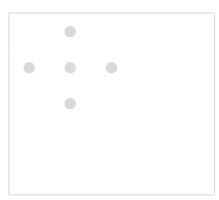

- $\triangleright$  input: Configuration of lights
- $\rightarrow$  output: Which buttons to press in order to turn off all lights?

**Computational Problem:** Solve an instance of Lights Out

Represent state using range(5) $\times$ range(5)-vector over GF(2).

Example state vector:

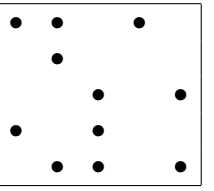

Represent each button as a vector (with ones in positions that the button toggles)

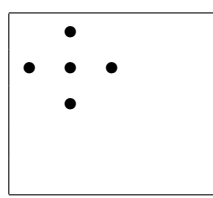

Look at  $3 \times 3$  case.

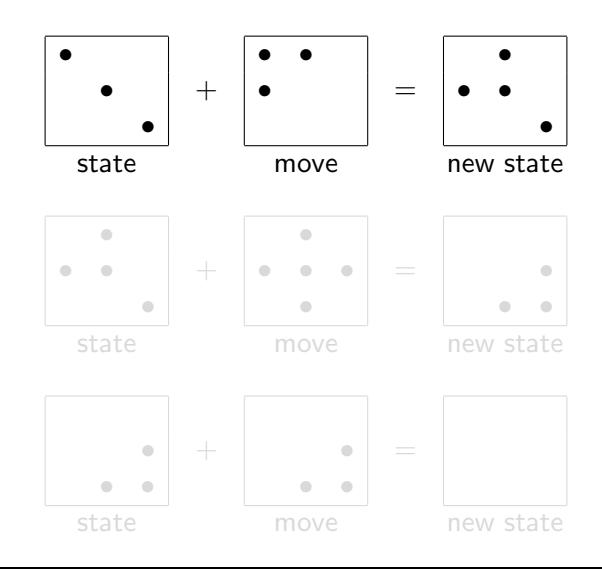

Look at  $3 \times 3$  case.

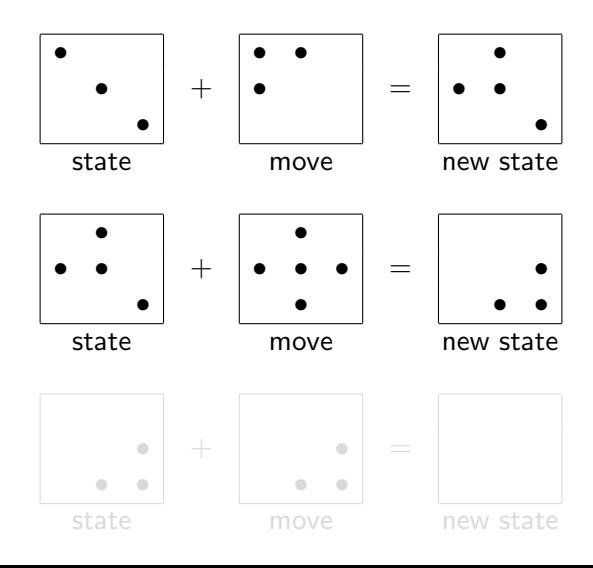

Look at  $3 \times 3$  case.

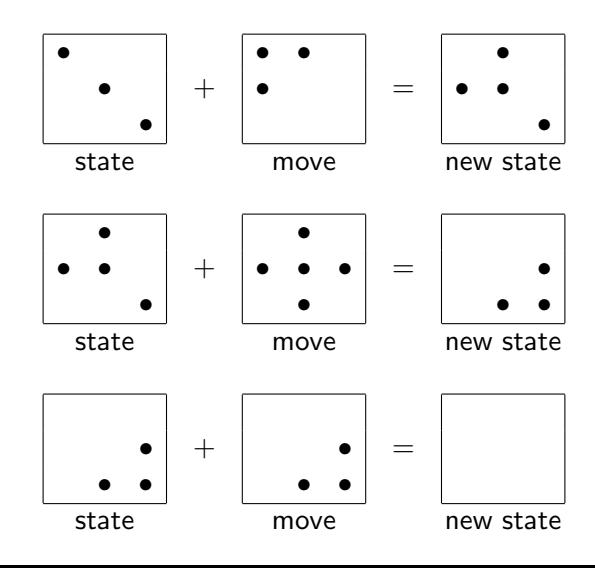

Button vectors for  $3 \times 3$ :

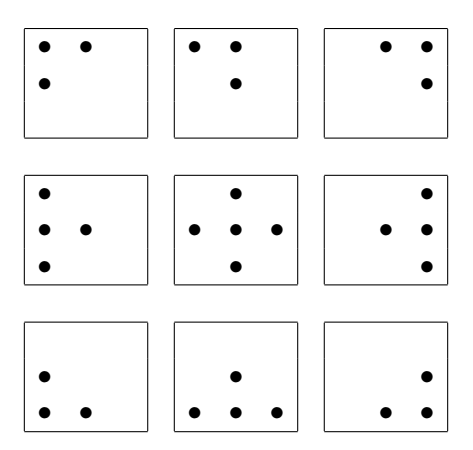

Computational Problem: Which sequence of button vectors sum to s?

Computational Problem: Which sequence of button vectors sum to s?

Observations:

- $\triangleright$  By commutative property of vector addition, order doesn't matter.
- $\triangleright$  A button vector occuring twice cancels out.

Computational Problem: Which sequence of button vectors sum to s?

Observations:

- $\triangleright$  By commutative property of vector addition, order doesn't matter.
- $\triangleright$  A button vector occuring twice cancels out.

Computational Problem: Which sequence of button vectors sum to s?

Observations:

 $\triangleright$  By commutative property of vector addition, order doesn't matter.

 $\triangleright$  A button vector occuring twice cancels out.

Computational Problem: Which sequence of button vectors sum to s?

Observations:

- $\triangleright$  By commutative property of vector addition, order doesn't matter.
- $\triangleright$  A button vector occuring twice cancels out.

Computational Problem: Which sequence of button vectors sum to s?

Observations:

- $\triangleright$  By commutative property of vector addition, order doesn't matter.
- $\triangleright$  A button vector occuring twice cancels out.

Replace our original Computational Problem with a more general one:

Solve an instance of Lights Out  $\vert \Rightarrow$  Which set of button vectors sum to s?

⇒

Find subset of  $GF(2)$  vectors  $\mathbf{v}_1, \ldots, \mathbf{v}_n$  whose sum equals **s** 

Button vectors for  $2 \times 2$  version:

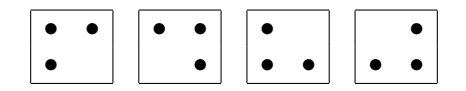

where the black dots represent ones.

**Quiz:** Find the subset of the button vectors whose sum is  $\begin{bmatrix} \bullet \\ \bullet \end{bmatrix}$ 

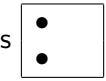

Button vectors for  $2 \times 2$  version:

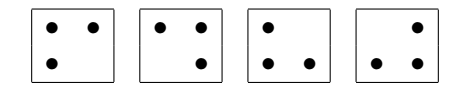

where the black dots represent ones.

**Quiz:** Find the subset of the button vectors whose sum is  $\begin{bmatrix} \bullet \\ \bullet \end{bmatrix}$ 

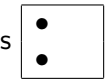

#### Answer:

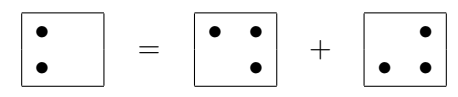

Dot-product of two D-vectors is sum of product of corresponding entries:

$$
\mathbf{u} \cdot \mathbf{v} = \sum_{k \in D} \mathbf{u}[k] \; \mathbf{v}[k]
$$

**Example:** For traditional vectors  $\mathbf{u} = [u_1, \dots, u_n]$  and  $\mathbf{v} = [v_1, \dots, v_n]$ ,

$$
\mathbf{u} \cdot \mathbf{v} = u_1 v_1 + u_2 v_2 + \cdots + u_n v_n
$$

Output is a scalar, not a vector Dot-product sometimes called *scalar product*.

Dot-product of two D-vectors is sum of product of corresponding entries:

$$
\mathbf{u} \cdot \mathbf{v} = \sum_{k \in D} \mathbf{u}[k] \; \mathbf{v}[k]
$$

**Example:** For traditional vectors  $\mathbf{u} = [u_1, \ldots, u_n]$  and  $\mathbf{v} = [v_1, \ldots, v_n]$ ,

$$
\mathbf{u} \cdot \mathbf{v} = u_1 v_1 + u_2 v_2 + \cdots + u_n v_n
$$

Output is a scalar, not a vector Dot-product sometimes called *scalar product*.

Dot-product of two D-vectors is sum of product of corresponding entries:

$$
\mathbf{u} \cdot \mathbf{v} = \sum_{k \in D} \mathbf{u}[k] \; \mathbf{v}[k]
$$

**Example:** For traditional vectors  $\mathbf{u} = [u_1, \ldots, u_n]$  and  $\mathbf{v} = [v_1, \ldots, v_n]$ ,

$$
\mathbf{u} \cdot \mathbf{v} = u_1 v_1 + u_2 v_2 + \cdots + u_n v_n
$$

Output is a scalar, not a vector Dot-product sometimes called scalar product.

#### **Example:** Dot-product of  $[1, 1, 1, 1, 1]$  and  $[10, 20, 0, 40, -100]$ : 1 1 1 1 1 • 10 20 0 40 -100  $10 + 20 + 0 + 40 + (-100) = -30$

#### **Example:** Dot-product of  $[1, 1, 1, 1, 1]$  and  $[10, 20, 0, 40, -100]$ : 1 1 1 1 1 • 10 20 0 40 -100  $10 + 20 + 0 + 40 + (-100) = -30$

## Quiz: Dot-product

**Quiz:** Write a procedure  $list\_dot(u, v)$  with the following spec:

- $\rightarrow$  *input:* equal-length lists u and v of field elements
- $\rightarrow$  output: the dot-product of u and v interpreted as vectors

**Hint:** Use the sum( $\cdot$ ) procedure together with a list comprehension.

## Quiz: Dot-product

**Quiz:** Write a procedure list\_dot(u, v) with the following spec:

- $\rightarrow$  *input:* equal-length lists u and v of field elements
- $\triangleright$  output: the dot-product of u and v interpreted as vectors

**Hint:** Use the sum( $\cdot$ ) procedure together with a list comprehension.

#### Answer:

def list\_dot(u, v): return sum( $[u[i]*v[i]$  for i in range(len(u))]) or

def list\_dot(u, v): return sum( $[a*b$  for  $(a,b)$  in  $zip(u,v)]$ )

Suppose D consists of four main ingredients of beer:

 $D = \{$ malt, hops, yeast, water $\}$ 

A cost vector maps each food to a price per unit amount:

 $cost = \{hops: $2.50/ounce, malt: $1.50/bound, water: $0.06/gallon, yeast: $.45/g\}$ 

A quantity vector maps each food to an amount (e.g. measured in pounds). quantity  $=$  {hops:6 oz, malt:14 pounds, water:7 gallons, yeast:11 grams}

The total cost is the dot-product of *cost* with *quantity*:

cost · quantity  $= $2.50 \cdot 6 + $1.50 \cdot 14 + $0.006 \cdot 7 + $0.45 \cdot 11 = $40.992$ 

A value vector maps each food to its caloric content per pound:

 $value = \{hops : 0, malt : 960, water : 0, yeast : 3.25\}$ 

Suppose D consists of four main ingredients of beer:

 $D = \{$ malt, hops, yeast, water $\}$ 

A cost vector maps each food to a price per unit amount:

 $cost = \{hops : $2.50/ounce, malt : $1.50/bound, water : $0.06/gallon, yeast : $.45/g\}$ 

A quantity vector maps each food to an amount (e.g. measured in pounds). quantity  $=$  {hops:6 oz, malt:14 pounds, water:7 gallons, yeast:11 grams}

The total cost is the dot-product of *cost* with *quantity*:

cost · quantity  $= $2.50 \cdot 6 + $1.50 \cdot 14 + $0.006 \cdot 7 + $0.45 \cdot 11 = $40.992$ 

A value vector maps each food to its caloric content per pound:

 $value = \{hops : 0, malt : 960, water : 0, yeast : 3.25\}$ 

Suppose D consists of four main ingredients of beer:

 $D = \{$ malt, hops, yeast, water $\}$ 

A cost vector maps each food to a price per unit amount:

 $cost = \{hops : $2.50/ounce, malt : $1.50/bound, water : $0.06/gallon, yeast : $.45/g\}$ 

A quantity vector maps each food to an amount (e.g. measured in pounds). quantity = {hops:6 oz, malt:14 pounds, water:7 gallons, yeast:11 grams}

The total cost is the dot-product of *cost* with *quantity*:

cost · quantity  $= $2.50 \cdot 6 + $1.50 \cdot 14 + $0.006 \cdot 7 + $0.45 \cdot 11 = $40.992$ 

A value vector maps each food to its caloric content per pound:

 $value = \{hops : 0, malt : 960, water : 0, yeast : 3.25\}$ 

Suppose D consists of four main ingredients of beer:

 $D = \{$ malt, hops, yeast, water $\}$ 

A cost vector maps each food to a price per unit amount:

 $cost = \{hops : $2.50/ounce, malt : $1.50/bound, water : $0.06/gallon, yeast : $.45/g\}$ 

A quantity vector maps each food to an amount (e.g. measured in pounds). quantity  $=$  {hops:6 oz, malt:14 pounds, water:7 gallons, yeast:11 grams}

The total cost is the dot-product of cost with quantity:

 $cost \cdot quantity = $2.50 \cdot 6 + $1.50 \cdot 14 + $0.006 \cdot 7 + $0.45 \cdot 11 = $40.992$ 

A value vector maps each food to its caloric content per pound:

 $value = \{hops : 0, malt : 960, water : 0, yeast : 3.25\}$ 

Suppose D consists of four main ingredients of beer:

 $D = \{$ malt, hops, yeast, water $\}$ 

A cost vector maps each food to a price per unit amount:

 $cost = \{hops : $2.50/ounce, malt : $1.50/bound, water : $0.06/gallon, yeast : $.45/g\}$ 

A quantity vector maps each food to an amount (e.g. measured in pounds). quantity  $=$  {hops:6 oz, malt:14 pounds, water:7 gallons, yeast:11 grams}

The total cost is the dot-product of cost with quantity:

 $cost \cdot quantity = $2.50 \cdot 6 + $1.50 \cdot 14 + $0.006 \cdot 7 + $0.45 \cdot 11 = $40.992$ 

A value vector maps each food to its caloric content per pound:

 $value = \{hops : 0, malt : 960, water : 0, veast : 3.25\}$ 

Suppose D consists of four main ingredients of beer:

 $D = \{$ malt, hops, yeast, water $\}$ 

A cost vector maps each food to a price per unit amount:

 $cost = \{hops : $2.50/ounce, malt : $1.50/bound, water : $0.06/gallon, yeast : $.45/g\}$ 

A quantity vector maps each food to an amount (e.g. measured in pounds). quantity  $=$  {hops:6 oz, malt:14 pounds, water:7 gallons, yeast:11 grams}

The total cost is the dot-product of cost with quantity:

 $cost \cdot quantity = $2.50 \cdot 6 + $1.50 \cdot 14 + $0.006 \cdot 7 + $0.45 \cdot 11 = $40.992$ 

A value vector maps each food to its caloric content per pound:

 $value = \{hops : 0, malt : 960, water : 0, yeast : 3.25\}$
Example: A sensor node consist of hardware components, e.g.

- $\triangleright$  CPU
- $\blacktriangleright$  radio
- $\blacktriangleright$  temperature sensor
- $\blacktriangleright$  memory

Battery-driven and remotely located so we care about energy usage.

Suppose we know the power consumption for each hardware component. Represent it as a D-vector with  $D = \{radio, sensor, memory, CPU\}$ 

 $rate = Vec(D, {memory : 0.06W, radio : 0.06W, sensor : 0.004W, CPU : 0.0025W} )$ 

Have a test period during which we know how long each component was working. Represent as another D vector:

**duration** =  $Vec(D, \{memory : 1.0s, radio : 0.2s, sensor : 0.5s, CPU : 1.0s\})$ Total energy consumed (in Joules):

Example: A sensor node consist of hardware components, e.g.

- $\triangleright$  CPU
- $\blacktriangleright$  radio
- $\blacktriangleright$  temperature sensor
- $\blacktriangleright$  memory

#### Battery-driven and remotely located so we care about energy usage.

Suppose we know the power consumption for each hardware component. Represent it as a D-vector with  $D = \{radio, sensor, memory, CPU\}$ 

 $rate = Vec(D, {memory : 0.06W, radio : 0.06W, sensor : 0.004W, CPU : 0.0025W} )$ 

Have a test period during which we know how long each component was working. Represent as another D vector:

**duration** =  $Vec(D, \{memory : 1.0s, radio : 0.2s, sensor : 0.5s, CPU : 1.0s\})$ Total energy consumed (in Joules):

Example: A sensor node consist of hardware components, e.g.

- $\triangleright$  CPU
- $\blacktriangleright$  radio
- $\blacktriangleright$  temperature sensor
- $\blacktriangleright$  memory

Battery-driven and remotely located so we care about energy usage.

Suppose we know the power consumption for each hardware component. Represent it as a D-vector with  $D = \{radio, sensor, memory, CPU\}$ 

 $rate = Vec(D, {memory : 0.06W, radio : 0.06W, sensor : 0.004W, CPU : 0.0025W} )$ 

Have a test period during which we know how long each component was working. Represent as another D vector:

**duration** =  $Vec(D, \{memory : 1.0s, radio : 0.2s, sensor : 0.5s, CPU : 1.0s\})$ Total energy consumed (in Joules):

Example: A sensor node consist of hardware components, e.g.

- $\triangleright$  CPU
- $\blacktriangleright$  radio
- $\blacktriangleright$  temperature sensor
- $\blacktriangleright$  memory

Battery-driven and remotely located so we care about energy usage.

Suppose we know the power consumption for each hardware component. Represent it as a D-vector with  $D = \{radio, sensor, memory, CPU\}$ 

 $rate = Vec(D, {memory : 0.06W, radio : 0.06W, sensor : 0.004W, CPU : 0.0025W} )$ 

Have a test period during which we know how long each component was working. Represent as another D vector:

**duration** =  $Vec(D, \{memory : 1.0s, radio : 0.2s, sensor : 0.5s, CPU : 1.0s\})$ Total energy consumed (in Joules):

Example: A sensor node consist of hardware components, e.g.

- $\triangleright$  CPU
- $\blacktriangleright$  radio
- $\blacktriangleright$  temperature sensor
- $\blacktriangleright$  memory

Battery-driven and remotely located so we care about energy usage.

Suppose we know the power consumption for each hardware component. Represent it as a D-vector with  $D = \{radio, sensor, memory, CPU\}$ 

rate  $=$  Vec(D, {memory : 0.06W, radio : 0.06W, sensor : 0.004W, CPU : 0.0025W})

Have a test period during which we know how long each component was working. Represent as another D vector:

**duration** =  $Vec(D, \{memory : 1.0s, radio : 0.2s, sensor : 0.5s, CPU : 1.0s\})$ Total energy consumed (in Joules):

Example: A sensor node consist of hardware components, e.g.

- $\triangleright$  CPU
- $\blacktriangleright$  radio
- $\blacktriangleright$  temperature sensor
- $\blacktriangleright$  memory

Battery-driven and remotely located so we care about energy usage.

Suppose we know the power consumption for each hardware component. Represent it as a D-vector with  $D = \{radio, sensor, memory, CPU\}$ 

rate  $=$  Vec(D, {memory : 0.06W, radio : 0.06W, sensor : 0.004W, CPU : 0.0025W})

Have a test period during which we know how long each component was working. Represent as another D vector:

**duration** =  $Vec(D, \{memory : 1.0s, radio : 0.2s, sensor : 0.5s, CPU : 1.0s\})$ Total energy consumed (in Joules):

#### duration is a control of the control of the control of the control of the control of the control of the control of the control of the control of the control of the control of the control of the control of the control of th

#### Turns out: We can only measure total energy consumed by the sensor node over a period

Goal: calculate rate of energy consumption of each hardware component.

Challenge: Cannot simply turn on memory without turning on CPU. Idea:

- $\triangleright$  Run several tests on sensor node in which we measure total energy consumption
- In each test period, we know the duration each hardware component is turned on. For example,

**duration**<sub>1</sub> = {radio : 0.2s, sensor : 0.5s, memory : 1.0s, CPU : 1.0s}  $duration<sub>2</sub> = {radio: 0s, sensor: 0.1s, memory: 0.2s, CPU: 0.5s}$ duration<sub>3</sub> =  ${radio : .4s, sensor : 0s, memory : 0.2s, CPU : 1.0s}$ 

- $\blacktriangleright$  In each test period, we know the total energy consumed:  $\beta_1 = 1, \beta_2 = 0.75, \beta_3 = .6$
- $\blacktriangleright$   $\blacktriangleright$   $\blacktriangler$

Turns out: We can only measure total energy consumed by the sensor node over a period

#### Goal: calculate rate of energy consumption of each hardware component.

Challenge: Cannot simply turn on memory without turning on CPU. Idea:

- $\triangleright$  Run several tests on sensor node in which we measure total energy consumption
- In each test period, we know the duration each hardware component is turned on. For example,

**duration**<sub>1</sub> = {radio : 0.2s, sensor : 0.5s, memory : 1.0s, CPU : 1.0s}  $duration_2 = {radio: 0s, sensor: 0.1s, memory: 0.2s, CPU: 0.5s}$ duration<sub>3</sub> =  ${radio : .4s, sensor : 0s, memory : 0.2s, CPU : 1.0s}$ 

- $\blacktriangleright$  In each test period, we know the total energy consumed:  $\beta_1 = 1, \beta_2 = 0.75, \beta_3 = .6$
- $\blacktriangleright$   $\blacktriangleright$   $\blacktriangler$

Turns out: We can only measure total energy consumed by the sensor node over a period

Goal: calculate rate of energy consumption of each hardware component.

Challenge: Cannot simply turn on memory without turning on CPU. Idea:

- $\triangleright$  Run several tests on sensor node in which we measure total energy consumption
- In each test period, we know the duration each hardware component is turned on. For example,

**duration**<sub>1</sub> = {radio : 0.2s, sensor : 0.5s, memory : 1.0s, CPU : 1.0s}  $duration_2 = {radio: 0s, sensor: 0.1s, memory: 0.2s, CPU: 0.5s}$ duration<sub>3</sub> =  ${radio : .4s, sensor : 0s, memory : 0.2s, CPU : 1.0s}$ 

- $\blacktriangleright$  In each test period, we know the total energy consumed:  $\beta_1 = 1, \beta_2 = 0.75, \beta_3 = .6$
- $\blacktriangleright$   $\blacktriangleright$   $\blacktriangler$

Turns out: We can only measure total energy consumed by the sensor node over a period

Goal: calculate rate of energy consumption of each hardware component.

Challenge: Cannot simply turn on memory without turning on CPU. Idea:

 $\triangleright$  Run several tests on sensor node in which we measure total energy consumption

In each test period, we know the duration each hardware component is turned on. For example,

> **duration**<sub>1</sub> = {radio : 0.2s, sensor : 0.5s, memory : 1.0s, CPU : 1.0s}  $duration_2 = {radio: 0s, sensor: 0.1s, memory: 0.2s, CPU: 0.5s}$ duration<sub>3</sub> =  ${radio : .4s, sensor : 0s, memory : 0.2s, CPU : 1.0s}$

- $\blacktriangleright$  In each test period, we know the total energy consumed:  $\beta_1 = 1, \beta_2 = 0.75, \beta_3 = .6$
- $\blacktriangleright$   $\blacktriangleright$   $\blacktriangler$

Turns out: We can only measure total energy consumed by the sensor node over a period

Goal: calculate rate of energy consumption of each hardware component.

Challenge: Cannot simply turn on memory without turning on CPU. Idea:

- $\triangleright$  Run several tests on sensor node in which we measure total energy consumption
- In each test period, we know the duration each hardware component is turned on. For example,

**duration**<sub>1</sub> = {radio : 0.2s, sensor : 0.5s, memory : 1.0s, CPU : 1.0s}  $duration<sub>2</sub> = {radio: 0s, sensor: 0.1s, memory: 0.2s, CPU: 0.5s}$ duration<sub>3</sub> =  ${radio : .4s, sensor : 0s, memory : 0.2s, CPU : 1.0s}$ 

- $\blacktriangleright$  In each test period, we know the total energy consumed:  $\beta_1 = 1, \beta_2 = 0.75, \beta_3 = .6$
- $\blacktriangleright$   $\blacktriangleright$   $\blacktriangler$

Turns out: We can only measure total energy consumed by the sensor node over a period

Goal: calculate rate of energy consumption of each hardware component.

Challenge: Cannot simply turn on memory without turning on CPU. Idea:

- $\triangleright$  Run several tests on sensor node in which we measure total energy consumption
- In each test period, we know the duration each hardware component is turned on. For example,

**duration**<sub>1</sub> = {radio : 0.2s, sensor : 0.5s, memory : 1.0s, CPU : 1.0s} **duration**<sub>2</sub> = {radio : 0s, sensor : 0.1s, memory : 0.2s,  $CPU : 0.5s$ } duration<sub>3</sub> =  ${radio : .4s, sensor : 0s, memory : 0.2s, CPU : 1.0s}$ 

 $\blacktriangleright$  In each test period, we know the total energy consumed:  $\beta_1 = 1, \beta_2 = 0.75, \beta_3 = .6$ 

 $\blacktriangleright$  I  $\blacktriangleright$  I  $\blacktriangleright$  to calculate current for each hardware component.

Turns out: We can only measure total energy consumed by the sensor node over a period

Goal: calculate rate of energy consumption of each hardware component.

Challenge: Cannot simply turn on memory without turning on CPU. Idea:

- $\triangleright$  Run several tests on sensor node in which we measure total energy consumption
- In each test period, we know the duration each hardware component is turned on. For example,

**duration**<sub>1</sub> = {radio : 0.2s, sensor : 0.5s, memory : 1.0s, CPU : 1.0s} **duration**<sub>2</sub> = {radio : 0s, sensor : 0.1s, memory : 0.2s,  $CPU : 0.5s$ } duration<sub>3</sub> =  ${radio : .4s, sensor : 0s, memory : 0.2s, CPU : 1.0s}$ 

#### In each test period, we know the total energy consumed:  $\beta_1 = 1, \beta_2 = 0.75, \beta_3 = .6$

 $\blacktriangleright$  I  $\blacktriangleright$  I  $\blacktriangleright$  to calculate current for each hardware component.

Turns out: We can only measure total energy consumed by the sensor node over a period

Goal: calculate rate of energy consumption of each hardware component.

Challenge: Cannot simply turn on memory without turning on CPU. Idea:

- $\triangleright$  Run several tests on sensor node in which we measure total energy consumption
- In each test period, we know the duration each hardware component is turned on. For example,

**duration**<sub>1</sub> = {radio : 0.2s, sensor : 0.5s, memory : 1.0s, CPU : 1.0s} **duration**<sub>2</sub> = {radio : 0s, sensor : 0.1s, memory : 0.2s,  $CPU : 0.5s$ } duration<sub>3</sub> =  ${radio : .4s, sensor : 0s, memory : 0.2s, CPU : 1.0s}$ 

#### In each test period, we know the total energy consumed:  $\beta_1 = 1, \beta_2 = 0.75, \beta_3 = .6$

 $\blacktriangleright$  I lse data to calculate current for each hardware component.

A *linear equation* is an equation of the form

$$
\mathbf{a}\cdot \mathbf{x}=\beta
$$

where **a** is a vector,  $\beta$  is a scalar, and **x** is a vector of variables.

In sensor-node problem, we have linear equations of the form

duration $_i \cdot \mathsf{rate} = \beta_i$ 

where **rate** is a vector of variables.

Questions:

- $\triangleright$  Can we find numbers for the entries of rate such that the equations hold?
- If we do, does this guarantee that we have correctly calculated the current draw for each component?

A *linear equation* is an equation of the form

$$
\mathbf{a}\cdot \mathbf{x}=\beta
$$

where **a** is a vector,  $\beta$  is a scalar, and **x** is a vector of variables.

In sensor-node problem, we have linear equations of the form

duration $_i \cdot \mathsf{rate} = \beta_i$ 

where **rate** is a vector of variables.

Questions:

- $\triangleright$  Can we find numbers for the entries of rate such that the equations hold?
- If we do, does this guarantee that we have correctly calculated the current draw for each component?

A *linear equation* is an equation of the form

$$
\mathbf{a}\cdot \mathbf{x}=\beta
$$

where **a** is a vector,  $\beta$  is a scalar, and **x** is a vector of variables.

In sensor-node problem, we have linear equations of the form

duration $_i \cdot \mathsf{rate} = \beta_i$ 

where **rate** is a vector of variables.

#### Questions:

- $\triangleright$  Can we find numbers for the entries of rate such that the equations hold?
- If we do, does this guarantee that we have correctly calculated the current draw for each component?

#### More general questions:

In Its there an algorithm for solving a system of linear equations?

$$
\mathbf{a}_1 \cdot \mathbf{x} = \beta_1
$$

$$
\mathbf{a}_2 \cdot \mathbf{x} = \beta_2
$$

$$
\vdots
$$

$$
\mathbf{a}_m \cdot \mathbf{x} = \beta_m
$$

 $\blacktriangleright$  How can we know whether there is only one solution?

 $\triangleright$  What if our data are slightly inaccurate?

#### More general questions:

In Its there an algorithm for solving a system of linear equations?

$$
\mathbf{a}_1 \cdot \mathbf{x} = \beta_1
$$

$$
\mathbf{a}_2 \cdot \mathbf{x} = \beta_2
$$

$$
\vdots
$$

$$
\mathbf{a}_m \cdot \mathbf{x} = \beta_m
$$

 $\blacktriangleright$  How can we know whether there is only one solution?

 $\triangleright$  What if our data are slightly inaccurate?

#### More general questions:

In Its there an algorithm for solving a system of linear equations?

$$
\mathbf{a}_1 \cdot \mathbf{x} = \beta_1
$$

$$
\mathbf{a}_2 \cdot \mathbf{x} = \beta_2
$$

$$
\vdots
$$

$$
\mathbf{a}_m \cdot \mathbf{x} = \beta_m
$$

- $\blacktriangleright$  How can we know whether there is only one solution?
- $\triangleright$  What if our data are slightly inaccurate?

#### More general questions:

In Its there an algorithm for solving a system of linear equations?

$$
\mathbf{a}_1 \cdot \mathbf{x} = \beta_1
$$

$$
\mathbf{a}_2 \cdot \mathbf{x} = \beta_2
$$

$$
\vdots
$$

$$
\mathbf{a}_m \cdot \mathbf{x} = \beta_m
$$

- $\blacktriangleright$  How can we know whether there is only one solution?
- $\triangleright$  What if our data are slightly inaccurate?

#### More general questions:

In Its there an algorithm for solving a system of linear equations?

$$
\mathbf{a}_1 \cdot \mathbf{x} = \beta_1
$$

$$
\mathbf{a}_2 \cdot \mathbf{x} = \beta_2
$$

$$
\vdots
$$

$$
\mathbf{a}_m \cdot \mathbf{x} = \beta_m
$$

- $\blacktriangleright$  How can we know whether there is only one solution?
- $\triangleright$  What if our data are slightly inaccurate?

#### Can use dot-product to measure similarity between vectors. Upcoming lab:

 $\triangleright$  Represent each senator's voting record as a vector:

 $[-1, +1, 0, -1]$ 

 $+1 = \ln$  favor,  $0 = \text{not}$  voting,  $-1 = \text{against}$ 

- $\triangleright$  Dot-product  $[+1, +1, 0, -1] \cdot [-1, -1, -1, +1]$ 
	- $\triangleright$  very positive if the two senators tend to agree,
	- $\triangleright$  very negative if two voting records tend to disagree.

Can use dot-product to measure similarity between vectors. Upcoming lab:

 $\triangleright$  Represent each senator's voting record as a vector:

 $[-1, +1, 0, -1]$ 

 $+1 =$  In favor,  $0 =$  not voting,  $-1 =$  against

- $\triangleright$  Dot-product  $[+1, +1, 0, -1] \cdot [-1, -1, -1, +1]$ 
	- $\triangleright$  very positive if the two senators tend to agree,
	- $\triangleright$  very negative if two voting records tend to disagree.

Can use dot-product to measure similarity between vectors. Upcoming lab:

 $\triangleright$  Represent each senator's voting record as a vector:

 $[-1, +1, 0, -1]$ 

 $+1 = \ln$  favor, 0 = not voting,  $-1 =$  against

- $\triangleright$  Dot-product  $[+1, +1, 0, -1] \cdot [-1, -1, -1, +1]$ 
	- $\triangleright$  very positive if the two senators tend to agree,
	- $\triangleright$  very negative if two voting records tend to disagree.

Can use dot-product to measure similarity between vectors. Upcoming lab:

 $\triangleright$  Represent each senator's voting record as a vector:

 $[-1, +1, 0, -1]$ 

 $+1 = \ln$  favor, 0 = not voting,  $-1 =$  against

- $\triangleright$  Dot-product  $[+1, +1, 0, -1] \cdot [-1, -1, -1, +1]$ 
	- $\triangleright$  very positive if the two senators tend to agree,
	- $\triangleright$  very negative if two voting records tend to disagree.

Want to search for a short audio clip (the needle) in a longer audio segment (the haystack).

Want to search for a short audio clip (the needle) in a longer audio segment (the haystack).

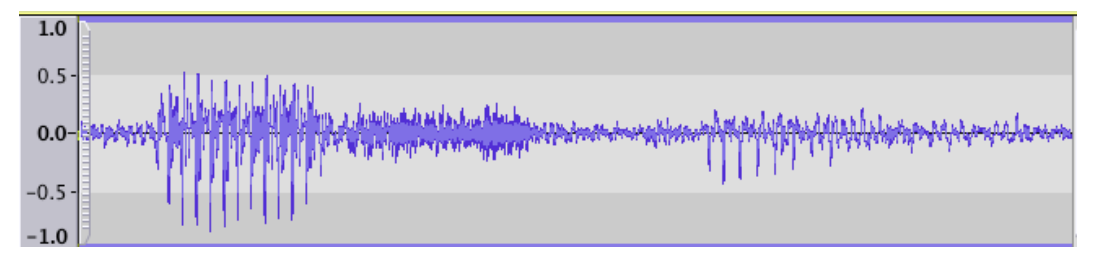

Want to search for a short audio clip (the needle) in a longer audio segment (the haystack).

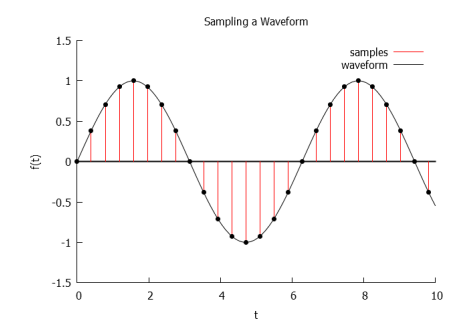

Dot-product: Measuring similarity: Comparing audio segments Want to search for a short audio clip (the needle) in a longer audio segment (the haystack).

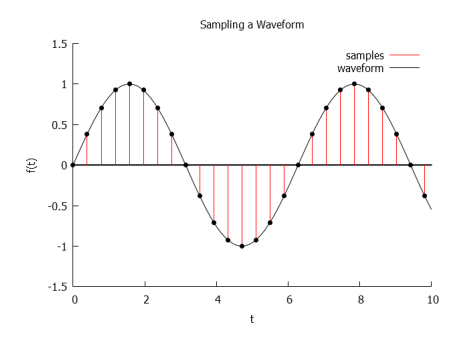

- $\triangleright$  To compare two equal-length sequences of samples, use dot-product:  $\sum_{i=1}^n \mathbf{u}[i] \mathbf{v}[i]$ .
- Figure Term i in this sum is positive if  $\mathbf{u}[i]$  and  $\mathbf{v}[i]$  have the same sign, and negative if they have opposite signs.
- The greater the agreement, the greater the value of the dot-product.

#### Back to needle-in-a-haystack:

If you suspect you know where the needle is...

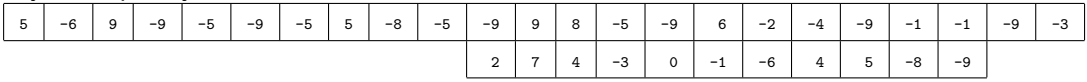

If you don't have any idea where to find the needle, compute lots of dot-products!

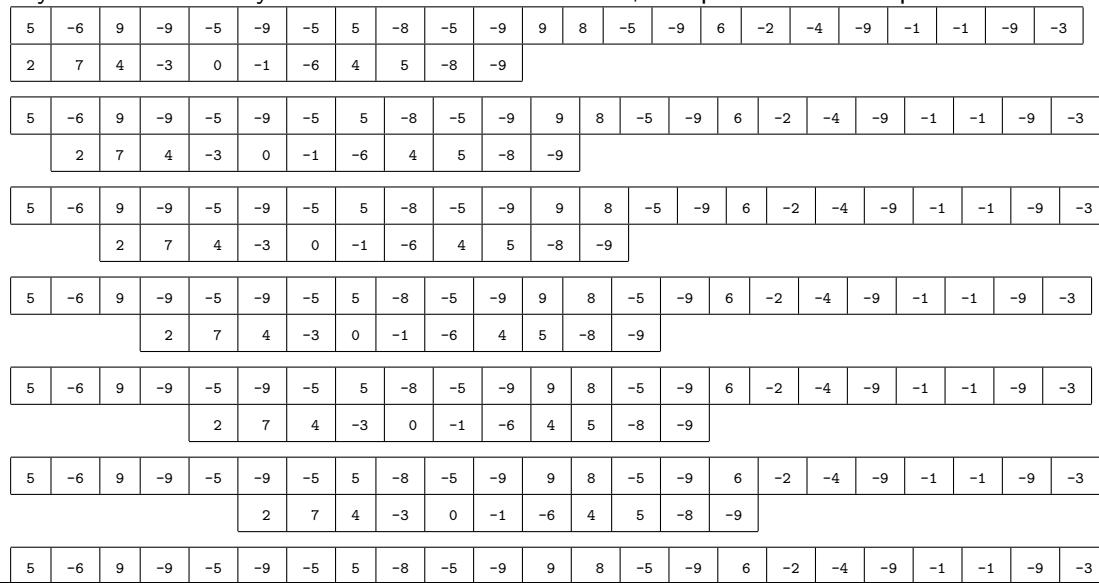

#### Seems like a lot of dot-products—-too much computation—but there is a shortcut... The Fast Fourier Transform.

Seems like a lot of dot-products—-too much computation—but there is a shortcut... The Fast Fourier Transform.

Dot-product: Vectors over GF(2)

Consider the dot-product of 11111 and 10101:

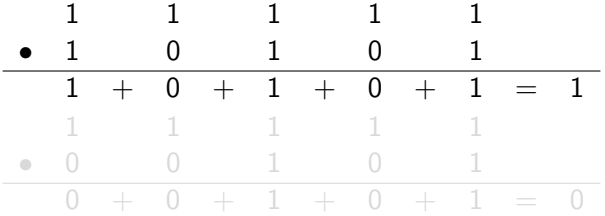

Dot-product: Vectors over GF(2)

Consider the dot-product of 11111 and 10101:

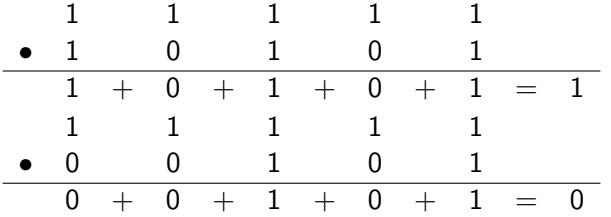
- I Usual way of logging into a computer with a password is subject to hacking by an eavesdropper.
- $\triangleright$  Alternative: Challenge-response system
	- $\triangleright$  Computer asks a question about the password.
	- $\blacktriangleright$  Human sends the answer.
	- $\triangleright$  Repeat a few times before human is considered authenticated.

- $\triangleright$  Simple challenge-response scheme based on dot-product of vectors over  $GF(2)$ :
	- $\blacktriangleright$  Password is an *n*-vector  $\hat{\mathbf{x}}$ .
	- $\triangleright$  Computer sends random *n*-vector a
	- $\blacktriangleright$  Human sends back  $\mathbf{a} \cdot \hat{\mathbf{x}}$ .

- I Usual way of logging into a computer with a password is subject to hacking by an eavesdropper.
- $\triangleright$  Alternative: Challenge-response system
	- $\triangleright$  Computer asks a question about the password.
	- $\blacktriangleright$  Human sends the answer.
	- $\triangleright$  Repeat a few times before human is considered authenticated.

- $\triangleright$  Simple challenge-response scheme based on dot-product of vectors over  $GF(2)$ :
	- $\blacktriangleright$  Password is an *n*-vector  $\hat{\mathbf{x}}$ .
	- $\triangleright$  Computer sends random *n*-vector a
	- $\blacktriangleright$  Human sends back  $\mathbf{a} \cdot \hat{\mathbf{x}}$ .

- I Usual way of logging into a computer with a password is subject to hacking by an eavesdropper.
- $\triangleright$  Alternative: Challenge-response system
	- $\triangleright$  Computer asks a question about the password.
	- $\blacktriangleright$  Human sends the answer.
	- $\triangleright$  Repeat a few times before human is considered authenticated.

- $\triangleright$  Simple challenge-response scheme based on dot-product of vectors over  $GF(2)$ :
	- $\blacktriangleright$  Password is an *n*-vector  $\hat{\mathbf{x}}$ .
	- $\triangleright$  Computer sends random *n*-vector a
	- $\blacktriangleright$  Human sends back  $\mathbf{a} \cdot \hat{\mathbf{x}}$ .

- I Usual way of logging into a computer with a password is subject to hacking by an eavesdropper.
- $\triangleright$  Alternative: Challenge-response system
	- $\triangleright$  Computer asks a question about the password.
	- $\blacktriangleright$  Human sends the answer.
	- $\triangleright$  Repeat a few times before human is considered authenticated.

- $\triangleright$  Simple challenge-response scheme based on dot-product of vectors over  $GF(2)$ :
	- $\blacktriangleright$  Password is an *n*-vector  $\hat{\mathbf{x}}$ .
	- $\triangleright$  Computer sends random *n*-vector a
	- $\blacktriangleright$  Human sends back  $\mathbf{a} \cdot \hat{\mathbf{x}}$ .

- I Usual way of logging into a computer with a password is subject to hacking by an eavesdropper.
- $\triangleright$  Alternative: Challenge-response system
	- $\triangleright$  Computer asks a question about the password.
	- $\blacktriangleright$  Human sends the answer.
	- $\triangleright$  Repeat a few times before human is considered authenticated.

- $\triangleright$  Simple challenge-response scheme based on dot-product of vectors over  $GF(2)$ :
	- $\blacktriangleright$  Password is an *n*-vector  $\hat{\mathbf{x}}$ .
	- $\triangleright$  Computer sends random *n*-vector a
	- $\blacktriangleright$  Human sends back  $\mathbf{a} \cdot \hat{\mathbf{x}}$ .

- I Usual way of logging into a computer with a password is subject to hacking by an eavesdropper.
- $\blacktriangleright$  Alternative: Challenge-response system
	- $\triangleright$  Computer asks a question about the password.
	- $\blacktriangleright$  Human sends the answer.
	- $\triangleright$  Repeat a few times before human is considered authenticated.

- $\triangleright$  Simple challenge-response scheme based on dot-product of vectors over  $GF(2)$ :
	- $\blacktriangleright$  Password is an *n*-vector  $\hat{\mathbf{x}}$ .
	- $\triangleright$  Computer sends random *n*-vector a
	- $\blacktriangleright$  Human sends back  $\mathbf{a} \cdot \hat{\mathbf{x}}$ .

- I Usual way of logging into a computer with a password is subject to hacking by an eavesdropper.
- $\triangleright$  Alternative: Challenge-response system
	- $\triangleright$  Computer asks a question about the password.
	- $\blacktriangleright$  Human sends the answer.
	- $\triangleright$  Repeat a few times before human is considered authenticated.

- $\triangleright$  Simple challenge-response scheme based on dot-product of vectors over  $GF(2)$ :
	- Password is an *n*-vector  $\hat{\mathbf{x}}$ .
	- $\blacktriangleright$  Computer sends random *n*-vector **a**
	- $\blacktriangleright$  Human sends back  $\mathbf{a} \cdot \hat{\mathbf{x}}$ .

- **Example:** Password is  $\hat{\mathbf{x}} = 10111$ .
- $\triangleright$  Computer sends  $a_1 = 01011$  to Human.
- $\blacktriangleright$  Human computes dot-product  $a_1 \cdot \hat{x}$ :

0 1 0 1 1 • 1 0 1 1 1 0 + 0 + 0 + 1 + 1 = 0 and sends β<sup>1</sup> = 0 to Computer.

How can an eavesdropper Eve cheat?

- In She observes a sequence of challenge vectors  $a_1, a_2, \ldots, a_m$  and the corresponding response bits  $\beta_1, \beta_2, \ldots, \beta_m$ .
- $\blacktriangleright$  Can she find the password?

She knows the password must satisfy the linear equations

$$
\mathbf{a}_1 \cdot \mathbf{x} = \beta_1
$$

$$
\mathbf{a}_2 \cdot \mathbf{x} = \beta_2
$$

$$
\vdots
$$

$$
\mathbf{a}_m \cdot \mathbf{x} = \beta_m
$$

Questions:

- $\blacktriangleright$  How many solutions?
- $\blacktriangleright$  How to compute them?

How can an eavesdropper Eve cheat?

- **If** She observes a sequence of challenge vectors  $a_1, a_2, \ldots, a_m$  and the corresponding response bits  $\beta_1, \beta_2, \ldots, \beta_m$ .
- $\blacktriangleright$  Can she find the password?

She knows the password must satisfy the linear equations

$$
\mathbf{a}_1 \cdot \mathbf{x} = \beta_1
$$

$$
\mathbf{a}_2 \cdot \mathbf{x} = \beta_2
$$

$$
\vdots
$$

$$
\mathbf{a}_m \cdot \mathbf{x} = \beta_m
$$

Questions:

- $\blacktriangleright$  How many solutions?
- $\blacktriangleright$  How to compute them?

How can an eavesdropper Eve cheat?

- **If** She observes a sequence of challenge vectors  $a_1, a_2, \ldots, a_m$  and the corresponding response bits  $\beta_1, \beta_2, \ldots, \beta_m$ .
- $\blacktriangleright$  Can she find the password?

She knows the password must satisfy the linear equations

$$
\mathbf{a}_1 \cdot \mathbf{x} = \beta_1
$$

$$
\mathbf{a}_2 \cdot \mathbf{x} = \beta_2
$$

$$
\vdots
$$

$$
\mathbf{a}_m \cdot \mathbf{x} = \beta_m
$$

### Questions:

- $\blacktriangleright$  How many solutions?
- $\blacktriangleright$  How to compute them?

How can an eavesdropper Eve cheat?

- **If** She observes a sequence of challenge vectors  $a_1, a_2, \ldots, a_m$  and the corresponding response bits  $\beta_1, \beta_2, \ldots, \beta_m$ .
- $\blacktriangleright$  Can she find the password?

She knows the password must satisfy the linear equations

$$
\mathbf{a}_1 \cdot \mathbf{x} = \beta_1
$$

$$
\mathbf{a}_2 \cdot \mathbf{x} = \beta_2
$$

$$
\vdots
$$

$$
\mathbf{a}_m \cdot \mathbf{x} = \beta_m
$$

### Questions:

- $\blacktriangleright$  How many solutions?
- $\blacktriangleright$  How to compute them?

How can an eavesdropper Eve cheat?

- **If** She observes a sequence of challenge vectors  $a_1, a_2, \ldots, a_m$  and the corresponding response bits  $\beta_1, \beta_2, \ldots, \beta_m$ .
- $\blacktriangleright$  Can she find the password?

She knows the password must satisfy the linear equations

$$
\mathbf{a}_1 \cdot \mathbf{x} = \beta_1
$$

$$
\mathbf{a}_2 \cdot \mathbf{x} = \beta_2
$$

$$
\vdots
$$

$$
\mathbf{a}_m \cdot \mathbf{x} = \beta_m
$$

### Questions:

- $\blacktriangleright$  How many solutions?
- $\blacktriangleright$  How to compute them?

How can an eavesdropper Eve cheat?

- **If** She observes a sequence of challenge vectors  $a_1, a_2, \ldots, a_m$  and the corresponding response bits  $\beta_1, \beta_2, \ldots, \beta_m$ .
- $\blacktriangleright$  Can she find the password?

She knows the password must satisfy the linear equations

$$
\mathbf{a}_1 \cdot \mathbf{x} = \beta_1
$$

$$
\mathbf{a}_2 \cdot \mathbf{x} = \beta_2
$$

$$
\vdots
$$

$$
\mathbf{a}_m \cdot \mathbf{x} = \beta_m
$$

### Questions:

- $\blacktriangleright$  How many solutions?
- $\blacktriangleright$  How to compute them?

Can Eve derive a challenge for which she knows the response?

Algebraic properties of dot-product:

- $\triangleright$  Commutativity:  $v \cdot x = x \cdot v$
- **In Homogeneity:**  $(\alpha \mathbf{u}) \cdot \mathbf{v} = \alpha (\mathbf{u} \cdot \mathbf{v})$
- $\triangleright$  Distributive law:  $(v_1 + v_2) \cdot x = v_1 \cdot x + v_2 \cdot x$

**Example:** Eve observes

- $\triangleright$  challenge 01011, response 0
- $\blacktriangleright$  challenge 11110, response 1

$$
(01011 + 11110) \cdot x = 01011 \cdot x + 11110 \cdot x \n= 0 + 1 \n= 1
$$

### Can Eve derive a challenge for which she knows the response?

Algebraic properties of dot-product:

- $\triangleright$  Commutativity:  $v \cdot x = x \cdot v$
- **In Homogeneity:**  $(\alpha \mathbf{u}) \cdot \mathbf{v} = \alpha (\mathbf{u} \cdot \mathbf{v})$
- $\triangleright$  Distributive law:  $(v_1 + v_2) \cdot x = v_1 \cdot x + v_2 \cdot x$

**Example:** Eve observes

- $\triangleright$  challenge 01011, response 0
- $\blacktriangleright$  challenge 11110, response 1

$$
(01011 + 11110) \cdot x = 01011 \cdot x + 11110 \cdot x \n= 0 + 1 \n= 1
$$

Can Eve derive a challenge for which she knows the response?

Algebraic properties of dot-product:

- $\blacktriangleright$  Commutativity:  $v \cdot x = x \cdot v$
- **In Homogeneity:**  $(\alpha \mathbf{u}) \cdot \mathbf{v} = \alpha (\mathbf{u} \cdot \mathbf{v})$
- $\triangleright$  Distributive law:  $(v_1 + v_2) \cdot x = v_1 \cdot x + v_2 \cdot x$

**Example:** Eve observes

- $\triangleright$  challenge 01011, response 0
- $\blacktriangleright$  challenge 11110, response 1

$$
(01011 + 11110) \cdot x = 01011 \cdot x + 11110 \cdot x \n= 0 + 1 \n= 1
$$

Can Eve derive a challenge for which she knows the response?

Algebraic properties of dot-product:

- $\blacktriangleright$  Commutativity:  $v \cdot x = x \cdot v$
- **In Homogeneity:**  $(\alpha \mathbf{u}) \cdot \mathbf{v} = \alpha (\mathbf{u} \cdot \mathbf{v})$
- **Distributive law:**  $(v_1 + v_2) \cdot x = v_1 \cdot x + v_2 \cdot x$

#### **Example:** Eve observes

- $\blacktriangleright$  challenge 01011, response 0
- $\blacktriangleright$  challenge 11110, response 1

$$
(01011 + 11110) \cdot x = 01011 \cdot x + 11110 \cdot x = 0 + 1 = 1
$$

Can Eve derive a challenge for which she knows the response?

Algebraic properties of dot-product:

- $\blacktriangleright$  Commutativity:  $v \cdot x = x \cdot v$
- **In Homogeneity:**  $(\alpha \mathbf{u}) \cdot \mathbf{v} = \alpha (\mathbf{u} \cdot \mathbf{v})$
- **Distributive law:**  $(v_1 + v_2) \cdot x = v_1 \cdot x + v_2 \cdot x$

#### **Example:** Eve observes

- $\blacktriangleright$  challenge 01011, response 0
- $\blacktriangleright$  challenge 11110, response 1

$$
(01011 + 11110) \cdot \mathbf{x} = 01011 \cdot \mathbf{x} + 11110 \cdot \mathbf{x} = 0 + 1 = 1
$$

Can Eve derive a challenge for which she knows the response?

Algebraic properties of dot-product:

- $\blacktriangleright$  Commutativity:  $v \cdot x = x \cdot v$
- **In Homogeneity:**  $(\alpha \mathbf{u}) \cdot \mathbf{v} = \alpha (\mathbf{u} \cdot \mathbf{v})$
- **Distributive law:**  $(v_1 + v_2) \cdot x = v_1 \cdot x + v_2 \cdot x$

#### **Example:** Eve observes

- $\blacktriangleright$  challenge 01011, response 0
- $\blacktriangleright$  challenge 11110, response 1

$$
(01011 + 11110) \cdot \mathbf{x} = 01011 \cdot \mathbf{x} + 11110 \cdot \mathbf{x} = 0 + 1 = 1
$$

More generally, if a vector satisfies equations

$$
\mathbf{a}_1 \cdot \mathbf{x} = \beta_1
$$

$$
\mathbf{a}_2 \cdot \mathbf{x} = \beta_2
$$

$$
\vdots
$$

$$
\mathbf{a}_m \cdot \mathbf{x} = \beta_m
$$

then what other equations does the vector satisfy? Answer will come later.

- $\triangleright$  A vector is a function from some domain D to a field
- $\triangleright$  Can represent such a function in Python by a *dictionary*.
- It's convenient to define a Python class Vec with two instance variables (fields):
	- $\triangleright$  f, the function, represented by a Python dictionary, and
	- $\triangleright$  D, the domain of the function, represented by a Python set.
- $\triangleright$  We adopt the convention in which entries with value zero may be omitted from the dictionary f

```
class Vec:
    def __init (self, labels, function):
       self.D = labelsself.f = function
```
- $\triangleright$  A vector is a function from some domain D to a field
- $\triangleright$  Can represent such a function in Python by a *dictionary*.
- It's convenient to define a Python class Vec with two instance variables (fields):
	- $\triangleright$  f, the function, represented by a Python dictionary, and
	- $\triangleright$  D, the domain of the function, represented by a Python set.
- $\triangleright$  We adopt the convention in which entries with value zero may be omitted from the dictionary f

```
class Vec:
    def __init (self, labels, function):
       self.D = labelsself.f = function
```
- $\triangleright$  A vector is a function from some domain D to a field
- $\triangleright$  Can represent such a function in Python by a *dictionary*.
- It's convenient to define a Python class Vec with two instance variables (fields):
	- $\triangleright$  f, the function, represented by a Python dictionary, and
	- $\triangleright$  D, the domain of the function, represented by a Python set.
- $\triangleright$  We adopt the convention in which entries with value zero may be omitted from the dictionary f

```
class Vec:
    def __init (self, labels, function):
       self.D = labelsself.f = function
```
- $\triangleright$  A vector is a function from some domain D to a field
- $\triangleright$  Can represent such a function in Python by a *dictionary*.
- It's convenient to define a Python class Vec with two instance variables (fields):
	- $\triangleright$  f, the function, represented by a Python dictionary, and
	- $\triangleright$  D, the domain of the function, represented by a Python set.
- $\triangleright$  We adopt the convention in which entries with value zero may be omitted from the dictionary f

```
class Vec:
    def __init (self, labels, function):
       self.D = labelsself.f = function
```
- $\triangleright$  A vector is a function from some domain D to a field
- $\triangleright$  Can represent such a function in Python by a *dictionary*.
- It's convenient to define a Python class Vec with two instance variables (fields):
	- $\triangleright$  f, the function, represented by a Python dictionary, and
	- $\triangleright$  D, the domain of the function, represented by a Python set.
- $\triangleright$  We adopt the convention in which entries with value zero may be omitted from the dictionary f

```
def __init (self, labels, function):
   self.D = labelsself.f = function
```
- $\triangleright$  A vector is a function from some domain D to a field
- $\triangleright$  Can represent such a function in Python by a *dictionary*.
- It's convenient to define a Python class Vec with two instance variables (fields):
	- $\triangleright$  f, the function, represented by a Python dictionary, and
	- $\triangleright$  D, the domain of the function, represented by a Python set.
- $\triangleright$  We adopt the convention in which entries with value zero may be omitted from the dictionary f

```
class Vec:
   def __init__(self, labels, function):
       self.D = labelsself.f = function
```
(Simplified) class definition:

```
class Vec:
    def __init__(self, labels, function):
        self.D = labelsself.f = function
```
Can then create an instance:

```
>>> Vec({}_1^hA', 'B', 'C', 'A', 'A')
```
 $\triangleright$  First argument is assigned to D field.

 $\triangleright$  Second argument is assigned to f field.

(Simplified) class definition:

```
class Vec:
    def __init__(self, labels, function):
        self.D = labelsself.f = function
```
Can then create an instance:

```
>>> Vec({^{\prime}A^{\prime}}, 'B', 'C'), {'A':1}})
```
 $\triangleright$  First argument is assigned to D field.

 $\triangleright$  Second argument is assigned to f field.

(Simplified) class definition:

```
class Vec:
    def __init__(self, labels, function):
        self.D = labelsself.f = function
```
Can then create an instance:

```
>>> Vec({^?A', 'B', 'C'}, {^?A', '1})
```
- $\blacktriangleright$  First argument is assigned to D field.
- $\triangleright$  Second argument is assigned to f field.

Can assign an instance to a variable:

```
>>> v=Vec({^{\prime}A^{\prime}}, 'B', 'C'), \{ 'A' : 1. \})
```
and subsequently access the two fields of v, e.g.:

```
\gg for d in v \cdot D:
... if d in v.f:
\ldots print(v.f[d])
...
1.0
```
Quiz: Write a procedure zero\_vec(D) with the following spec:

- $\blacktriangleright$  input: a set D
- $\triangleright$  output: an instance of Vec representing a D-vector all of whose entries have value zero

Quiz: Write a procedure zero\_vec(D) with the following spec:

- $\blacktriangleright$  input: a set D
- $\triangleright$  output: an instance of Vec representing a D-vector all of whose entries have value zero

### Answer:

```
def zero_vec(D): return Vec(D, \{\})
```
**Quiz:** Write a procedure zero\_vec(D) with the following spec:

- $\blacktriangleright$  input: a set D
- $\triangleright$  output: an instance of Vec representing a D-vector all of whose entries have value zero

### Answer:

```
def zero_vec(D): return Vec(D, \{\})
```
or

```
def zero_vec(D): return Vec(D, {d:0 for d in D})
```
Dictionary-based representations of vectors: Setter and getter

Setter:

def setitem(v, d, val):  $v.f[d] = val$ 

Dictionary-based representations of vectors: Setter and getter

Setter:

```
def setitem(v, d, val): v.f[d] = val
```
- $\triangleright$  Second argument should be member of v.D.
- $\triangleright$  Third argument should be an element of the field.
Setter:

```
def setitem(v, d, val): v.f[d] = val
```
- $\triangleright$  Second argument should be member of v.D.
- $\triangleright$  Third argument should be an element of the field.

Example:

>>> setitem $(v, 'B', 2.)$ 

**Quiz:** Write a procedure getitem( $v$ , d) with the following spec:

- $\triangleright$  input: an instance v of Vec, and an element d of the set v.D
- $\rightarrow$  output: the value of entry d of v

**Quiz:** Write a procedure getitem( $v$ , d) with the following spec:

- $\triangleright$  input: an instance v of Vec, and an element d of the set v.D
- $\triangleright$  *output:* the value of entry d of v

Answer:

def getitem(v,d): return v.f[d] if d in v.f else 0

**Quiz:** Write a procedure getitem( $v$ , d) with the following spec:

- $\triangleright$  input: an instance v of Vec, and an element d of the set v.D
- $\triangleright$  output: the value of entry d of v

Answer:

```
def getitem(v,d): return v.f[d] if d in v.f else 0
```
Another answer:

```
def getitem(v,d):
    if d in v.f:
        return v.f[d]
    else:
        return 0
```
**Quiz:** Write a procedure getitem( $v$ , d) with the following spec:

- $\triangleright$  input: an instance v of Vec, and an element d of the set v.D
- $\triangleright$  output: the value of entry d of v

Answer:

```
def getitem(v,d): return v.f[d] if d in v.f else 0
```
Another answer:

```
def getitem(v, d):
    if d in v.f:
        return v.f[d]
    else:
        return 0
```

```
Why is def getitem(v,d): return v.f[d] not enough?
```
**Quiz:** Write a procedure getitem( $v$ , d) with the following spec:

- $\triangleright$  input: an instance v of Vec, and an element d of the set v.D
- $\triangleright$  output: the value of entry d of v

Answer:

```
def getitem(v,d): return v.f[d] if d in v.f else 0
```
Another answer:

```
def getitem(v, d):
    if d in v.f:
        return v.f[d]
    else:
        return 0
Why is def getitem(v,d): return v.f[d] not enough?
```
Sparsity convention

We gave the definition of a rudimentary Python class for vectors:

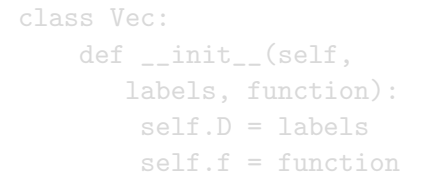

The more elaborate class definition allows for more concise vector code, e.g.

 $>>$   $v$ ['a'] = 1.0  $>> b = b - (b*v)*v$ >>> print(b)

# stencil. (See quizzes for help.)

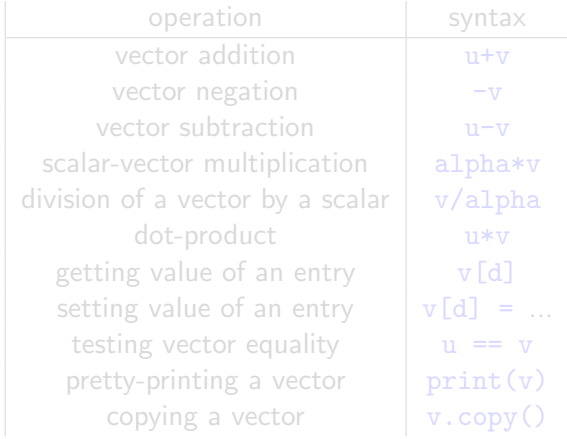

We gave the definition of a rudimentary Python class for vectors:

class Vec: def \_\_init\_\_(self, labels, function):  $self.D = labels$  $self.f = function$ 

The more elaborate class definition allows for more concise vector code, e.g.

 $>>$   $v$ ['a'] = 1.0  $>> b = b - (b*v)*v$ >>> print(b)

 $(See quizes for help.)$ 

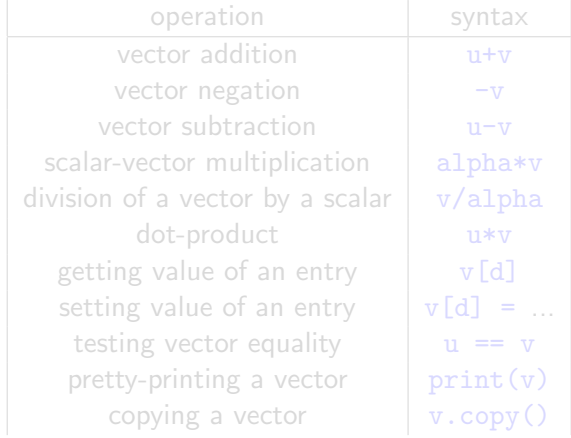

We gave the definition of a rudimentary Python class for vectors:

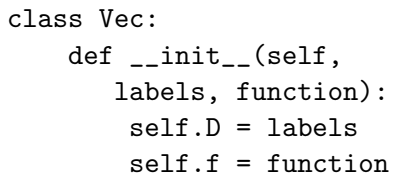

The more elaborate class definition allows for more concise vector code, e.g.

```
>> v['a'] = 1.0
>> b = b - (b*v)*v>>> print(b)
```
# $($ See quizzes for help.)

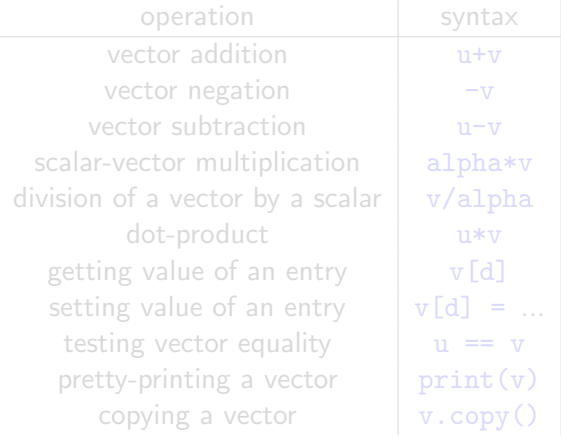

We gave the definition of a rudimentary Python class for vectors:

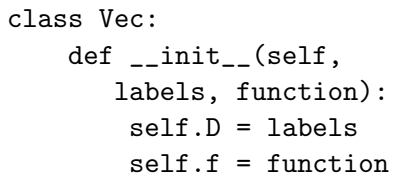

The more elaborate class definition allows for more concise vector code, e.g.

```
>> v['a'] = 1.0>> b = b - (b*v)*v>>> print(b)
```
 $(See quizes for help.)$ 

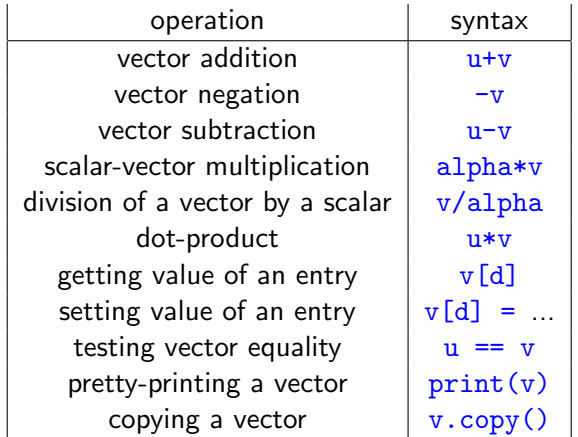

We gave the definition of a rudimentary Python class for vectors:

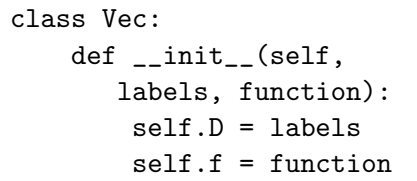

The more elaborate class definition allows for more concise vector code, e.g.

```
>> v['a'] = 1.0
>> b = b - (b*v)*v>>> print(b)
```
 $(See quizes for help.)$ 

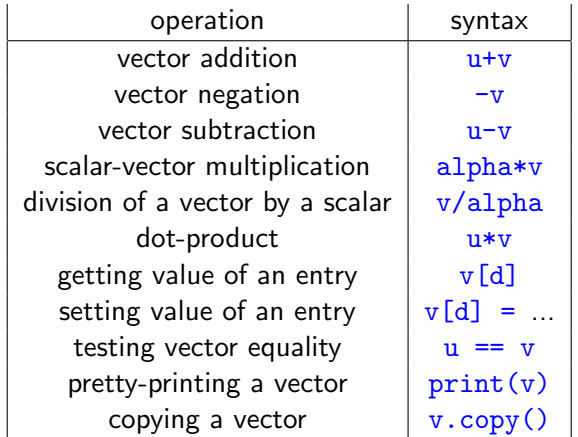

We gave the definition of a rudimentary Python class for vectors:

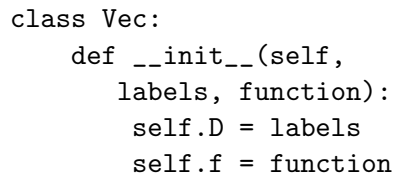

The more elaborate class definition allows for more concise vector code, e.g.

 $>> v['a'] = 1.0$ >>> b = b -  $(b*v)*v$ >>> print(b)

stencil. (See quizzes for help.)

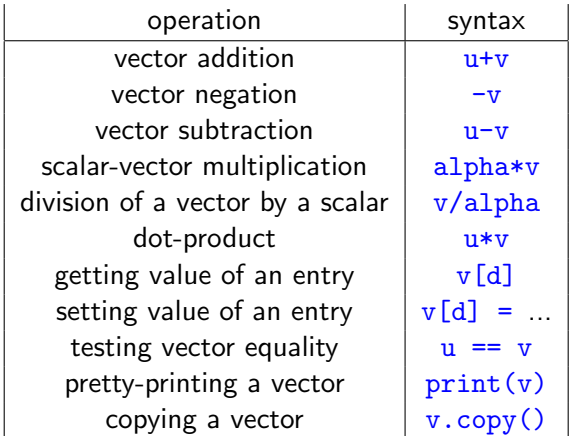

We gave the definition of a rudimentary Python class for vectors:

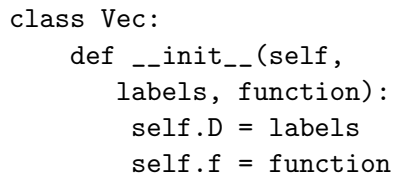

The more elaborate class definition allows for more concise vector code, e.g.

 $>> v['a'] = 1.0$  $>> b = b - (b*v)*v$ >>> print(b)

### You will code this class starting from a **stencil.** (See quizzes for help.)

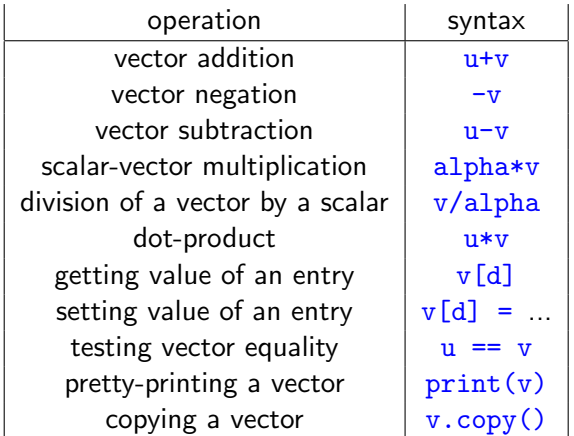

We gave the definition of a rudimentary Python class for vectors:

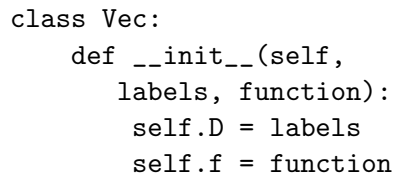

The more elaborate class definition allows for more concise vector code, e.g.

```
>> v['a'] = 1.0>> b = b - (b*v)*v>>> print(b)
```
You will code this class starting from a stencil. (See quizzes for help.)

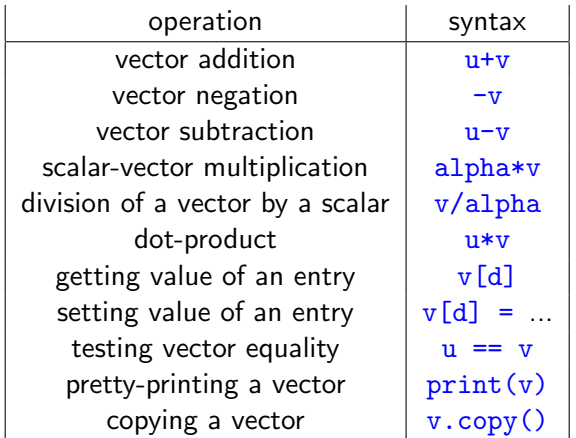

You will write the bodies of named procedures such as  $setitem(v, d, val)$  and  $add(u,v)$  and  $scalar_mul(v, alpha)$ .

However, in actually using Vecs in other code, you must use operators instead of named procedures, e.g.

```
instead of
```
 $>>$   $v['a'] = 1.0$  $>> b = b - (b*y)*v$ 

In fact, in code outside the vec module that uses Vec, you will import just Vec from the vec module:

#### from vec import Vec

so the named procedures will not be imported into the namespace. Those named procedures in the vec module are intended to be used *only* inside the vec module itself.

You will write the bodies of named procedures such as  $\texttt{setitem}(v, d, val)$  and  $add(u,v)$  and  $scalar_mul(v, alpha)$ .

However, in actually using Vecs in other code, you must use operators instead of named procedures, e.g.

```
instead of
```
 $>> v['a'] = 1.0$  $>> b = b - (b*y)*v$ 

In fact, in code outside the vec module that uses Vec, you will import just Vec from the vec module:

#### from vec import Vec

so the named procedures will not be imported into the namespace. Those named procedures in the vec module are intended to be used *only* inside the vec module itself.

You will write the bodies of named procedures such as  $setitem(v, d, val)$  and  $add(u,v)$  and  $scalar_mul(v, alpha)$ .

However, in actually using Vecs in other code, you must use operators instead of named procedures, e.g.

```
>> v['a'] = 1.0
>> b = b - (b*v)*v
```

```
instead of
```
In fact, in code outside the vec module that uses Vec, you will import just Vec from the vec module:

#### from vec import Vec

so the named procedures will not be imported into the namespace. Those named procedures in the vec module are intended to be used *only* inside the vec module itself.

You will write the bodies of named procedures such as  $setitem(v, d, val)$  and  $add(u,v)$  and  $scalar_mul(v, alpha)$ .

However, in actually using Vecs in other code, you must use operators instead of named procedures, e.g.

 $>> v['a'] = 1.0$  $>> b = b - (b*v)*v$ instead of >>> setitem $(v, 'a', 1.0)$ >>> b = add(b,  $neg(scalar_mull(v, dot(b, v))))$ 

In fact, in code outside the vec module that uses Vec, you will import just Vec from the vec module:

from vec import Vec

so the named procedures will not be imported into the namespace. Those named procedures in the vec module are intended to be used *only* inside the vec module itself.

You will write the bodies of named procedures such as  $setitem(v, d, val)$  and  $add(u,v)$  and  $scalar_mul(v, alpha)$ .

However, in actually using Vecs in other code, you must use operators instead of named procedures, e.g.

 $>> v['a'] = 1.0$  $>> b = b - (b*v)*v$ instead of >>> setitem $(v, 'a', 1.0)$ >>> b = add(b,  $neg(scalar_mull(v, dot(b, v))))$ 

In fact, in code outside the vec module that uses Vec, you will import just Vec from the vec module:

#### from vec import Vec

so the named procedures will not be imported into the namespace. Those named procedures in the vec module are intended to be used *only* inside the vec module itself.

You will write the bodies of named procedures such as  $setitem(v, d, val)$  and  $add(u,v)$  and  $scalar_mul(v, alpha)$ .

However, in actually using Vecs in other code, you must use operators instead of named procedures, e.g.

 $>> v['a'] = 1.0$  $>> b = b - (b*v)*v$ instead of >>> setitem $(v, 'a', 1.0)$ >>> b = add(b,  $neg(scalar_mull(v, dot(b, v))))$ 

In fact, in code outside the vec module that uses Vec, you will import just Vec from the vec module:

#### from vec import Vec

so the named procedures will not be imported into the namespace. Those named procedures in the vec module are intended to be used *only* inside the vec module itself.

You will write the bodies of named procedures such as  $setitem(v, d, val)$  and  $add(u,v)$  and  $scalar_mul(v, alpha)$ .

However, in actually using Vecs in other code, you must use operators instead of named procedures, e.g.

 $>> v['a'] = 1.0$  $>> b = b - (b*v)*v$ instead of >>> setitem $(v, 'a', 1.0)$ >>> b =  $add(b, neg(scalar_mull(v, dot(b,v))))$ 

In fact, in code outside the vec module that uses Vec, you will import just Vec from the vec module:

#### from vec import Vec

so the named procedures will not be imported into the namespace. Those named procedures in the vec module are intended to be used *only* inside the vec module itself.

For each procedure you write, we will provide the stub of the procedure, e.g. for  $add(u,v)$ , we provide the stub

```
def add(u,v):"Returns the sum of the two vectors"
    assert u \cdot D == v \cdot Dpass
```
The first line in the body is a *documentation string*, basically a comment.

The second line is an assertion. It asserts that the two arguments u and v must have equal domains. If the procedure is called with arguments that violate this, Python reports an error.

The assertion is there to remind us that two vectors can be added only if they have the same domain.

For each procedure you write, we will provide the stub of the procedure, e.g. for  $add(u,v)$ , we provide the stub

```
def add(u,v):"Returns the sum of the two vectors"
    assert u \cdot D == v \cdot Dpass
```
The first line in the body is a *documentation string*, basically a comment.

The second line is an assertion. It asserts that the two arguments u and v must have equal domains. If the procedure is called with arguments that violate this, Python reports an error.

The assertion is there to remind us that two vectors can be added only if they have the same domain.

For each procedure you write, we will provide the stub of the procedure, e.g. for  $add(u,v)$ , we provide the stub

```
def add(u,v):"Returns the sum of the two vectors"
    assert u \cdot D == v \cdot Dpass
```
#### The first line in the body is a *documentation string*, basically a comment.

The second line is an assertion. It asserts that the two arguments u and v must have equal domains. If the procedure is called with arguments that violate this, Python reports an error.

The assertion is there to remind us that two vectors can be added only if they have the same domain.

For each procedure you write, we will provide the stub of the procedure, e.g. for  $add(u,v)$ , we provide the stub

```
def add(u,v):"Returns the sum of the two vectors"
    assert u \cdot D == v \cdot Dpass
```
#### The first line in the body is a *documentation string*, basically a comment.

**The second line is an assertion.** It asserts that the two arguments u and y must have equal domains. If the procedure is called with arguments that violate this, Python reports an error.

The assertion is there to remind us that two vectors can be added only if they have the same domain.

For each procedure you write, we will provide the stub of the procedure, e.g. for  $add(u,v)$ , we provide the stub

```
def add(u,v):"Returns the sum of the two vectors"
    assert u.D == v.Dpass
```
The first line in the body is a *documentation string*, basically a comment.

The second line is an assertion. It asserts that the two arguments u and v must have **equal domains.** If the procedure is called with arguments that violate this, Python reports an error.

The assertion is there to remind us that two vectors can be added only if they have the same domain.

For each procedure you write, we will provide the stub of the procedure, e.g. for  $add(u,v)$ , we provide the stub

```
def add(u,v):"Returns the sum of the two vectors"
    assert u.D == v.Dpass
```
The first line in the body is a *documentation string*, basically a comment.

The second line is an assertion. It asserts that the two arguments  $u$  and  $v$  must have equal domains. If the procedure is called with arguments that violate this, Python reports an error.

The assertion is there to remind us that two vectors can be added only if they have the same domain.

For each procedure you write, we will provide the stub of the procedure, e.g. for  $add(u,v)$ , we provide the stub

```
def add(u,v):"Returns the sum of the two vectors"
    assert u.D == v.Dpass
```
The first line in the body is a *documentation string*, basically a comment.

The second line is an assertion. It asserts that the two arguments u and v must have equal domains. If the procedure is called with arguments that violate this, Python reports an error.

The assertion is there to remind us that two vectors can be added only if they have the same domain.

For each procedure you write, we will provide the stub of the procedure, e.g. for  $add(u,v)$ , we provide the stub

```
def add(u,v):
    "Returns the sum of the two vectors"
    assert u.D == v.Dpass
```
The first line in the body is a *documentation string*, basically a comment.

The second line is an assertion. It asserts that the two arguments u and v must have equal domains. If the procedure is called with arguments that violate this, Python reports an error.

The assertion is there to remind us that two vectors can be added only if they have the same domain.

### We have provided tests in the docstrings:

```
def getitem(v, k):
```
Return the value of entry d in v.  $\Rightarrow$   $\Rightarrow$   $\forall$  = Vec({'a','b','c', 'd'},  $\{a':2,'c':1,'d':3\}$  $>> v['d']$ 3  $>> v['b']$ pass

Tests show interactions with Python assuming correct implementation.

You can copy from the file and paste into your Python session.

You can also run all the tests at once from the console (outside the Python interpreter) using the following command: python3 -m doctest vec.py

We have provided tests in the docstrings:

```
def getitem(v, k):
  """
```

```
Return the value of entry d in v.
>>> v = \text{Vec}(\{a', b', c', d'\},\{a':2,'c':1,'d':3}}>> v['d']3
>> v['b']\Omega"""
pass
```
Tests show interactions with Python assuming correct implementation.

You can copy from the file and paste into your Python session.

You can also run all the tests at once from the console (outside the Python interpreter) using the following command: python3 -m doctest vec.py

We have provided tests in the docstrings:

```
def getitem(v, k):
  """
```

```
Return the value of entry d in v.
>>> v = \text{Vec}(\{a', b', c', d'\},\{a':2,'c':1,'d':3}}>> v['d']3
>> v['b']\Omega"""
pass
```
Tests show interactions with Python assuming correct implementation.

You can copy from the file and paste into your Python session.

You can also run all the tests at once from the console (outside the Python interpreter) using the following command: python3 -m doctest vec.py

We have provided tests in the docstrings:

```
def getitem(v, k):
  """
```

```
Return the value of entry d in v.
>>> v = \text{Vec}(\{a', b', c', d'\},\{a':2,'c':1,'d':3}}>>> v['d']
3
>> v['b']\Omega"""
pass
```
Tests show interactions with Python assuming correct implementation.

### You can copy from the file and paste into your Python session.

You can also run all the tests at once from the console (outside the Python interpreter) using the following command: python3 -m doctest vec.py

We have provided tests in the docstrings:

```
def getitem(v, k):
  """
```

```
Return the value of entry d in v.
\Rightarrow y = \text{Vec}(f'a', b', c', 'd').
              {a':2,'c':1,'d':3}}>> v['d']3
>> v['b']\Omega"""
pass
```
Tests show interactions with Python assuming correct implementation.

You can copy from the file and paste into your Python session.

You can also run all the tests at once from the console (outside the Python interpreter) using the following command: python3 -m doctest vec.py

We have provided tests in the docstrings:

```
def getitem(v, k):
  """
```

```
Return the value of entry d in v.
\Rightarrow y = \text{Vec}(f'a', b', c', 'd').
              {a':2,'c':1,'d':3}}>> v['d']3
>> v['b']\Omega"""
pass
```
Tests show interactions with Python assuming correct implementation.

You can copy from the file and paste into your Python session.

You can also run all the tests at once from the console (outside the Python interpreter) using the following command: python3 -m doctest vec.py

### list2vec

The Vec class is useful for representing vectors but is not the only useful representation.

We sometimes represent vectors by lists.

A list L can be viewed as a function from  $\{0, 1, 2, \ldots, \text{len}(L) - 1\}$ , so it is easy to convert between list-based and dictionary-based representations.

Quiz: Write a procedure list2vec(L) with the following spec:

- $\triangleright$  *input:* a list L of field elements
- $\triangleright$  *output:* an instance **v** of Vec with domain {0, 1, 2, . . . , len(L) − 1} such that  $\mathbf{v}[i] = L[i]$  for each integer *i* in the domain
### The Vec class is useful for representing vectors but is not the only useful representation.

We sometimes represent vectors by lists.

A list L can be viewed as a function from  $\{0, 1, 2, \ldots, \text{len}(L) - 1\}$ , so it is easy to convert between list-based and dictionary-based representations.

- $\triangleright$  *input:* a list L of field elements
- $\triangleright$  *output:* an instance **v** of Vec with domain {0, 1, 2, . . . , len(L) − 1} such that  $\mathbf{v}[i] = L[i]$  for each integer *i* in the domain

The Vec class is useful for representing vectors but is not the only useful representation. We sometimes represent vectors by lists.

A list L can be viewed as a function from  $\{0, 1, 2, \ldots, \text{len}(L) - 1\}$ , so it is easy to convert between list-based and dictionary-based representations.

- $\triangleright$  *input:* a list L of field elements
- $\triangleright$  *output:* an instance **v** of Vec with domain  $\{0, 1, 2, \ldots, \text{len}(L) 1\}$  such that  $\mathbf{v}[i] = L[i]$  for each integer *i* in the domain

The Vec class is useful for representing vectors but is not the only useful representation. We sometimes represent vectors by lists.

A list L can be viewed as a function from  $\{0, 1, 2, \ldots, \text{len}(L) - 1\}$ , so it is easy to convert between list-based and dictionary-based representations.

- $\triangleright$  *input:* a list L of field elements
- $\triangleright$  *output:* an instance **v** of Vec with domain {0, 1, 2, . . . , len(L) 1} such that  $\mathbf{v}[i] = L[i]$  for each integer *i* in the domain

The Vec class is useful for representing vectors but is not the only useful representation. We sometimes represent vectors by lists.

A list L can be viewed as a function from  $\{0, 1, 2, \ldots, \text{len}(L) - 1\}$ , so it is easy to convert between list-based and dictionary-based representations.

- $\triangleright$  input: a list L of field elements
- $\triangleright$  *output:* an instance **v** of Vec with domain {0, 1, 2, . . . , len(L) 1} such that  $\mathbf{v}[i] = L[i]$  for each integer *i* in the domain

The Vec class is useful for representing vectors but is not the only useful representation. We sometimes represent vectors by lists.

A list L can be viewed as a function from  $\{0, 1, 2, \ldots, \text{len}(L) - 1\}$ , so it is easy to convert between list-based and dictionary-based representations.

Quiz: Write a procedure list2vec(L) with the following spec:

- $\triangleright$  input: a list L of field elements
- $\triangleright$  *output:* an instance **v** of Vec with domain {0, 1, 2, . . . , len(L) 1} such that  $\mathbf{v}[i] = L[i]$  for each integer *i* in the domain

### Answer:

```
def list2vec(L):
 return Vec(set(range(len(L))), {k:x for k,x in enumerate(L)})
```
The Vec class is useful for representing vectors but is not the only useful representation. We sometimes represent vectors by lists.

A list L can be viewed as a function from  $\{0, 1, 2, \ldots, \text{len}(L) - 1\}$ , so it is easy to convert between list-based and dictionary-based representations.

Quiz: Write a procedure list2vec(L) with the following spec:

- $\triangleright$  input: a list L of field elements
- $\triangleright$  *output:* an instance **v** of Vec with domain {0, 1, 2, . . . , len(L) 1} such that  $\mathbf{v}[i] = L[i]$  for each integer *i* in the domain

### Answer:

```
def list2vec(L):
  return Vec(set(range(len(L))), \{k:x for k,x in enumerate(L)\})
```
#### or

```
def list2vec(L):
 return Vec(set(range(len(L))), {k:L[k] for k in range(len(L))})
```
The procedures zero\_vec(D) and  $list2vec(L)$  are defined in the file vecutil.py, which we provide.

## Solving a triangular system of linear equations

How to find solution to this linear system?

$$
[1, 0.5, -2, 4] \cdot \mathbf{x} = -8
$$
  
\n
$$
[0, 3, 3, 2] \cdot \mathbf{x} = 3
$$
  
\n
$$
[0, 0, 1, 5] \cdot \mathbf{x} = -4
$$
  
\n
$$
[0, 0, 0, 2] \cdot \mathbf{x} = 6
$$

Write  $\mathbf{x} = [x_1, x_2, x_3, x_4]$ . System becomes

$$
1x_1 + 0.5x_2 - 2x_3 + 4x_4 = -8
$$
  
\n
$$
3x_2 + 3x_3 + 2x_4 = 3
$$
  
\n
$$
1x_3 + 5x_4 = -4
$$
  
\n
$$
2x_4 = 6
$$

## Solving a triangular system of linear equations

How to find solution to this linear system?

$$
[1, 0.5, -2, 4] \cdot \mathbf{x} = -8
$$
  
\n
$$
[0, 3, 3, 2] \cdot \mathbf{x} = 3
$$
  
\n
$$
[0, 0, 1, 5] \cdot \mathbf{x} = -4
$$
  
\n
$$
[0, 0, 0, 2] \cdot \mathbf{x} = 6
$$

Write  $\mathbf{x} = [x_1, x_2, x_3, x_4]$ . System becomes

$$
1x_1 + 0.5x_2 - 2x_3 + 4x_4 = -8
$$
  
\n
$$
3x_2 + 3x_3 + 2x_4 = 3
$$
  
\n
$$
1x_3 + 5x_4 = -4
$$
  
\n
$$
2x_4 = 6
$$

$$
1x_1 + 0.5x_2 - 2x_3 + 4x_4 = -8
$$
  
\n
$$
3x_2 + 3x_3 + 2x_4 = 3
$$
  
\n
$$
1x_3 + 5x_4 = -4
$$
  
\n
$$
2x_4 = 6
$$

- $\triangleright$  Solve for  $x_4$  using fourth equation.
- $\triangleright$  Plug value for  $x_4$  into third equations and solve for  $x_3$ .
- I Plug values for  $x_4$  and  $x_3$  into second equation and solve for  $x_2$ .
- $\triangleright$  Plug values for  $x_4, x_3, x_2$  into first equation and solve for  $x_1$ .

$$
1x_1 + 0.5x_2 - 2x_3 + 4x_4 = -8
$$
  
\n
$$
3x_2 + 3x_3 + 2x_4 = 3
$$
  
\n
$$
1x_3 + 5x_4 = -4
$$
  
\n
$$
2x_4 = 6
$$

- $\triangleright$  Solve for  $x_4$  using fourth equation.
- $\triangleright$  Plug value for  $x_4$  into third equations and solve for  $x_3$ .
- I Plug values for  $x_4$  and  $x_3$  into second equation and solve for  $x_2$ .
- $\triangleright$  Plug values for  $x_4, x_3, x_2$  into first equation and solve for  $x_1$ .

$$
1x_1 + 0.5x_2 - 2x_3 + 4x_4 = -8
$$
  
\n
$$
3x_2 + 3x_3 + 2x_4 = 3
$$
  
\n
$$
1x_3 + 5x_4 = -4
$$
  
\n
$$
2x_4 = 6
$$

- $\triangleright$  Solve for  $x_4$  using fourth equation.
- Plug value for  $x_4$  into third equations and solve for  $x_3$ .
- I Plug values for  $x_4$  and  $x_3$  into second equation and solve for  $x_2$ .
- $\triangleright$  Plug values for  $x_4, x_3, x_2$  into first equation and solve for  $x_1$ .

$$
1x_1 + 0.5x_2 - 2x_3 + 4x_4 = -8
$$
  
\n
$$
3x_2 + 3x_3 + 2x_4 = 3
$$
  
\n
$$
1x_3 + 5x_4 = -4
$$
  
\n
$$
2x_4 = 6
$$

- $\triangleright$  Solve for  $x_4$  using fourth equation.
- $\triangleright$  Plug value for  $x_4$  into third equations and solve for  $x_3$ .
- I Plug values for  $x_4$  and  $x_3$  into second equation and solve for  $x_2$ .
- $\triangleright$  Plug values for  $x_4, x_3, x_2$  into first equation and solve for  $x_1$ .

$$
1x_1 + 0.5x_2 - 2x_3 + 4x_4 = -8
$$
  
\n
$$
3x_2 + 3x_3 + 2x_4 = 3
$$
  
\n
$$
1x_3 + 5x_4 = -4
$$
  
\n
$$
2x_4 = 6
$$

- $\triangleright$  Solve for  $x_4$  using fourth equation.
- $\triangleright$  Plug value for  $x_4$  into third equations and solve for  $x_3$ .
- I Plug values for  $x_4$  and  $x_3$  into second equation and solve for  $x_2$ .
- Plug values for  $x_4, x_3, x_2$  into first equation and solve for  $x_1$ .

$$
1x_1 + 0.5x_2 - 2x_3 + 4x_4 = -8
$$
  
\n
$$
3x_2 + 3x_3 + 2x_4 = 3
$$
  
\n
$$
1x_3 + 5x_4 = -4
$$
  
\n
$$
2x_4 = 6
$$

$$
1x_1 + 0.5x_2 - 2x_3 + 4x_4 = -8
$$
  
\n
$$
3x_2 + 3x_3 + 2x_4 = 3
$$
  
\n
$$
1x_3 + 5x_4 = -4
$$
  
\n
$$
2x_4 = 6
$$

$$
2x_4 = 6
$$

$$
1x_1 + 0.5x_2 - 2x_3 + 4x_4 = -8
$$
  
\n
$$
3x_2 + 3x_3 + 2x_4 = 3
$$
  
\n
$$
1x_3 + 5x_4 = -4
$$
  
\n
$$
2x_4 = 6
$$

$$
2x_4 = 6 \nso \quad x_4 = 6/2 = 3
$$

$$
1x_1 + 0.5x_2 - 2x_3 + 4x_4 = -8
$$
  
\n
$$
3x_2 + 3x_3 + 2x_4 = 3
$$
  
\n
$$
1x_3 + 5x_4 = -4
$$
  
\n
$$
2x_4 = 6
$$

$$
2x_4 = 6
$$
  
so  $x_4 = 6/2 = 3$ 

$$
1x_3 = -4 - 5x_4 = -4 - 5(3) = -19
$$

$$
1x_1 + 0.5x_2 - 2x_3 + 4x_4 = -8
$$
  
\n
$$
3x_2 + 3x_3 + 2x_4 = 3
$$
  
\n
$$
1x_3 + 5x_4 = -4
$$
  
\n
$$
2x_4 = 6
$$

$$
2x_4 = 6
$$
  
so  $x_4 = 6/2 = 3$ 

$$
1x_3 = -4 - 5x_4 = -4 - 5(3) = -19
$$
  
so  $x_3 = -19/1 = -19$ 

$$
1x_1 + 0.5x_2 - 2x_3 + 4x_4 = -8
$$
  
\n
$$
3x_2 + 3x_3 + 2x_4 = 3
$$
  
\n
$$
1x_3 + 5x_4 = -4
$$
  
\n
$$
2x_4 = 6
$$

$$
2x_4 = 6 \nso x_4 = 6/2 = 3
$$

$$
1x_3 = -4 - 5x_4 = -4 - 5(3) = -19
$$
  
so  $x_3 = -19/1 = -19$ 

$$
3x_2 = 3 - 3x_3 - 2x_4 = 3 - 2(3) - 3(-19) = 54
$$

$$
1x_1 + 0.5x_2 - 2x_3 + 4x_4 = -8
$$
  
\n
$$
3x_2 + 3x_3 + 2x_4 = 3
$$
  
\n
$$
1x_3 + 5x_4 = -4
$$
  
\n
$$
2x_4 = 6
$$

$$
2x_4 = 6 \nso x_4 = 6/2 = 3
$$

$$
1x_3 = -4 - 5x_4 = -4 - 5(3) = -19
$$
  
so  $x_3 = -19/1 = -19$ 

$$
3x_2 = 3 - 3x_3 - 2x_4 = 3 - 2(3) - 3(-19) = 54
$$
  
so  $x_2 = 54/3 = 18$ 

$$
\begin{array}{rcl}\n1x_1 & + & 0.5x_2 & - & 2x_3 & + & 4x_4 & = & -8 \\
3x_2 & + & 3x_3 & + & 2x_4 & = & 3 \\
 & & 1x_3 & + & 5x_4 & = & -4 \\
 & & 2x_4 & = & 6\n\end{array}
$$

$$
2x_4 = 6\nso x_4 = 6/2 = 3
$$

$$
1x_3 = -4 - 5x_4 = -4 - 5(3) = -19
$$
  
so  $x_3 = -19/1 = -19$ 

$$
3x_2 = 3 - 3x_3 - 2x_4 = 3 - 2(3) - 3(-19) = 54
$$
  
so  $x_2 = 54/3 = 18$ 

 $1x_1 = -8 - 0.5x_2 + 2x_3 - 4x_4 = -8 - 4(3) + 2(-19) - 0.5(18) = -67$ 

$$
1x_1 + 0.5x_2 - 2x_3 + 4x_4 = -8
$$
  
\n
$$
3x_2 + 3x_3 + 2x_4 = 3
$$
  
\n
$$
1x_3 + 5x_4 = -4
$$
  
\n
$$
2x_4 = 6
$$

$$
2x_4 = 6
$$
  
so  $x_4 = 6/2 = 3$ 

$$
1x_3 = -4 - 5x_4 = -4 - 5(3) = -19
$$
  
so  $x_3 = -19/1 = -19$ 

$$
3x_2 = 3 - 3x_3 - 2x_4 = 3 - 2(3) - 3(-19) = 54
$$
  
so  $x_2 = 54/3 = 18$ 

$$
1x_1 = -8 - 0.5x_2 + 2x_3 - 4x_4 = -8 - 4(3) + 2(-19) - 0.5(18) = -67
$$
  
so  $x_1 = -67/1 = -67$ 

Quiz: Solve the following system by hand:

$$
\begin{array}{rcl}\n2x_1 & + & 3x_2 & - & 4x_3 & = & 10 \\
 & 1x_2 & + & 2x_3 & = & 3 \\
 & & 5x_3 & = & 15\n\end{array}
$$

Quiz: Solve the following system by hand:

$$
\begin{array}{rcl}\n2x_1 & + & 3x_2 & - & 4x_3 & = & 10 \\
 & 1x_2 & + & 2x_3 & = & 3 \\
 & & 5x_3 & = & 15\n\end{array}
$$

#### Answer:

$$
x_3 = 15/5 = 3
$$

$$
x_2 = 3 - 2x_3 = -3
$$

$$
x_1 = (10 + 4x_3 - 3x_2)/2 = (10 + 12 + 9)/2 = 31/2
$$

#### Hack to implement backward substitution using vectors:

- $\blacktriangleright$  Initialize vector x to zero vector.
- $\triangleright$  Procedure will populate x entry by entry.
- $\blacktriangleright$  When it is time to populate  $x_i$ , entries  $x_{i+1}, x_{i+2}, \ldots, x_n$  will be populated, and other entries will be zero.
- $\blacktriangleright$  Therefore can use dot-product:
	- $\triangleright$  Suppose you are computing  $x_2$  using  $[0, 3, 3, 2] \cdot [x_1, x_2, x_3, x_4] = 3$
	- $\triangleright$  So far, vector  $x = [x_1, x_2, x_3, x_4] = [0, 0, -19, 3].$

```
def triangular_solve(rowlist, b):
   x = zero\_vec(rootfor i in reversed(range(len(rowlist))):
       x[i] = (b[i] - rowlist[i] * x)/rowlist[i][i]return x
```
Hack to implement backward substitution using vectors:

- $\blacktriangleright$  Initialize vector x to zero vector.
- $\triangleright$  Procedure will populate x entry by entry.
- $\blacktriangleright$  When it is time to populate  $x_i$ , entries  $x_{i+1}, x_{i+2}, \ldots, x_n$  will be populated, and other entries will be zero.
- $\blacktriangleright$  Therefore can use dot-product:
	- $\triangleright$  Suppose you are computing  $x_2$  using  $[0, 3, 3, 2] \cdot [x_1, x_2, x_3, x_4] = 3$
	- $\triangleright$  So far, vector  $x = [x_1, x_2, x_3, x_4] = [0, 0, -19, 3].$

```
def triangular_solve(rowlist, b):
   x = zero\_vec(rootfor i in reversed(range(len(rowlist))):
       x[i] = (b[i] - rowlist[i] * x)/rowlist[i][i]return x
```
Hack to implement backward substitution using vectors:

- $\blacktriangleright$  Initialize vector x to zero vector.
- $\triangleright$  Procedure will populate x entry by entry.
- $\blacktriangleright$  When it is time to populate  $x_i$ , entries  $x_{i+1}, x_{i+2}, \ldots, x_n$  will be populated, and other entries will be zero.
- $\blacktriangleright$  Therefore can use dot-product:
	- $\triangleright$  Suppose you are computing  $x_2$  using  $[0, 3, 3, 2] \cdot [x_1, x_2, x_3, x_4] = 3$
	- $\triangleright$  So far, vector  $x = [x_1, x_2, x_3, x_4] = [0, 0, -19, 3].$

```
def triangular_solve(rowlist, b):
   x = zero\_vec(rootfor i in reversed(range(len(rowlist))):
       x[i] = (b[i] - rowlist[i] * x)/rowlist[i][i]return x
```
Hack to implement backward substitution using vectors:

- $\blacktriangleright$  Initialize vector x to zero vector.
- $\triangleright$  Procedure will populate x entry by entry.
- $\blacktriangleright$  When it is time to populate  $x_i$ , entries  $x_{i+1}, x_{i+2}, \ldots, x_n$  will be populated, and other entries will be zero.
- $\blacktriangleright$  Therefore can use dot-product:
	- Suppose you are computing  $x_2$  using  $[0, 3, 3, 2] \cdot [x_1, x_2, x_3, x_4] = 3$
	- $\triangleright$  So far, vector  $x = [x_1, x_2, x_3, x_4] = [0, 0, -19, 3].$

```
def triangular_solve(rowlist, b):
   x = zero\_vec(rootfor i in reversed(range(len(rowlist))):
       x[i] = (b[i] - rowlist[i] * x)/rowlist[i][i]return x
```
Hack to implement backward substitution using vectors:

- $\blacktriangleright$  Initialize vector x to zero vector.
- $\blacktriangleright$  Procedure will populate x entry by entry.
- $\blacktriangleright$  When it is time to populate  $x_i$ , entries  $x_{i+1}, x_{i+2}, \ldots, x_n$  will be populated, and other entries will be zero.
- $\blacktriangleright$  Therefore can use dot-product:
	- ▶ Suppose you are computing  $x_2$  using  $[0, 3, 3, 2] \cdot [x_1, x_2, x_3, x_4] = 3$

 $\triangleright$  So far, vector  $x = [x_1, x_2, x_3, x_4] = [0, 0, -19, 3].$ 

```
def triangular_solve(rowlist, b):
   x = zero\_vec(rootfor i in reversed(range(len(rowlist))):
       x[i] = (b[i] - rowlist[i] * x)/rowlist[i][i]return x
```
Hack to implement backward substitution using vectors:

- $\blacktriangleright$  Initialize vector x to zero vector.
- $\blacktriangleright$  Procedure will populate x entry by entry.
- $\blacktriangleright$  When it is time to populate  $x_i$ , entries  $x_{i+1}, x_{i+2}, \ldots, x_n$  will be populated, and other entries will be zero.
- $\blacktriangleright$  Therefore can use dot-product:
	- ▶ Suppose you are computing  $x_2$  using  $[0, 3, 3, 2] \cdot [x_1, x_2, x_3, x_4] = 3$
	- $\triangleright$  So far, vector  $x = [x_1, x_2, x_3, x_4] = [0, 0, -19, 3].$

```
def triangular_solve(rowlist, b):
   x = zero\_vec(rootfor i in reversed(range(len(rowlist))):
       x[i] = (b[i] - rowlist[i] * x)/rowlist[i][i]return x
```
Hack to implement backward substitution using vectors:

- $\blacktriangleright$  Initialize vector x to zero vector.
- $\triangleright$  Procedure will populate x entry by entry.
- $\blacktriangleright$  When it is time to populate  $x_i$ , entries  $x_{i+1}, x_{i+2}, \ldots, x_n$  will be populated, and other entries will be zero.
- $\blacktriangleright$  Therefore can use dot-product:
	- ▶ Suppose you are computing  $x_2$  using  $[0, 3, 3, 2] \cdot [x_1, x_2, x_3, x_4] = 3$
	- $\triangleright$  So far, vector  $x = [x_1, x_2, x_3, x_4] = [0, 0, -19, 3].$
	- $\triangleright$   $x_2 := 3 ([0, 3, 3, 2] \cdot x)$

```
def triangular_solve(rowlist, b):
   x = zero\_vec(rootfor i in reversed(range(len(rowlist))):
       x[i] = (b[i] - rowlist[i] * x)/rowlist[i][i]return x
```
Hack to implement backward substitution using vectors:

- $\blacktriangleright$  Initialize vector x to zero vector.
- $\triangleright$  Procedure will populate x entry by entry.
- $\blacktriangleright$  When it is time to populate  $x_i$ , entries  $x_{i+1}, x_{i+2}, \ldots, x_n$  will be populated, and other entries will be zero.
- $\blacktriangleright$  Therefore can use dot-product:
	- ▶ Suppose you are computing  $x_2$  using  $[0, 3, 3, 2] \cdot [x_1, x_2, x_3, x_4] = 3$
	- $\triangleright$  So far, vector  $x = [x_1, x_2, x_3, x_4] = [0, 0, -19, 3].$
	- $\triangleright$   $x_2 := 3 ([0, 3, 3, 2] \cdot x)$

```
def triangular_solve(rowlist, b):
   x = zero\_vec(rootfor i in reversed(range(len(rowlist))):
       x[i] = (b[i] - rowlist[i] * x)/rowlist[i][i]return x
```

```
def triangular_solve(rowlist, b):
    x = zero \vec{v} vec(rowlist[0].D)
    for i in reversed(range(len(rowlist))):
        x[i] = (b[i] - rowlist[i] * x)/rowlist[i][i]return x
```
### Observations:

- If rowlist  $[i]$   $[i]$  is zero, procedure will raise ZeroDivisionError.
- If this never happens, solution found is the *only* solution to the system.

```
def triangular_solve(rowlist, b):
    x = zero \vec{v} vec(rowlist[0].D)
    for i in reversed(range(len(rowlist))):
        x[i] = (b[i] - rowlist[i] * x)/rowlist[i][i]return x
```
### Observations:

- If rowlist  $[i]$   $[i]$  is zero, procedure will raise ZeroDivisionError.
- If this never happens, solution found is the *only* solution to the system.

```
def triangular_solve(rowlist, b):
    x = zero \vec{v} vec(rowlist[0].D)
    for i in reversed(range(len(rowlist))):
        x[i] = (b[i] - rowlist[i] * x)/rowlist[i][i]return x
```
### Observations:

- If rowlist  $[i]$   $[i]$  is zero, procedure will raise ZeroDivisionError.
- If this never happens, solution found is the *only* solution to the system.
```
def triangular solve(rowlist, b):
x = zero\vec{\text{vec}(\text{rowlist}[0].D)}for i in reversed(range(len(rowlist))):
     x[i] = (b[i] - rowlist[i] * x)/rowlist[i][i]return x
```
Our code only works when vectors in rowlist have domain  $D = \{0, 1, 2, \ldots, n-1\}$ .

```
def triangular_solve(rowlist, label_list, b):
x = zero\vec{c}(\text{set}(\text{label list}))for r in reversed(range(len(rowlist))):
    c = label_list[r]x[c] = (b[r] - x*rowlist[r])/rowlist[r][c]return x
```

```
def triangular solve(rowlist, b):
x = zero\vec{\text{vec}(\text{rowlist}[0].D)}for i in reversed(range(len(rowlist))):
     x[i] = (b[i] - rowlist[i] * x)/rowlist[i][i]return x
```
Our code only works when vectors in rowlist have domain  $D = \{0, 1, 2, \ldots, n-1\}$ .

```
def triangular_solve(rowlist, label_list, b):
x = zero\vec{c}(\text{set}(\text{label list}))for r in reversed(range(len(rowlist))):
    c = label_list[r]x[c] = (b[r] - x * rowlist[r])/rowlist[r][c]return x
```

```
def triangular solve(rowlist, b):
x = zero\vec{\text{vec}(\text{rowlist}[0].D)}for i in reversed(range(len(rowlist))):
     x[i] = (b[i] - rowlist[i] * x)/rowlist[i][i]return x
```
Our code only works when vectors in rowlist have domain  $D = \{0, 1, 2, \ldots, n-1\}$ .

```
def triangular_solve(rowlist, label_list, b):
x = zero \text{vec}(\text{set}(\text{label list}))for r in reversed(range(len(rowlist))):
    c = label list[r]
    x[c] = (b[r] - x*rowlist[r])/rowlist[r][c]return x
```

```
def triangular solve(rowlist, b):
x = zero\vec{\text{vec}(\text{rowlist}[0].D)}for i in reversed(range(len(rowlist))):
     x[i] = (b[i] - rowlist[i] * x)/rowlist[i][i]return x
```
Our code only works when vectors in rowlist have domain  $D = \{0, 1, 2, \ldots, n-1\}$ .

```
def triangular_solve(rowlist, label_list, b):
x = zero\vec{c} (set(label_list))
for r in reversed(range(len(rowlist))):
    c = label_list[r]x[c] = (b[r] - x * rowlist[r])/rowlist[r][c]return x
```